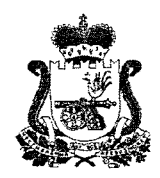

# **МИНИСТЕРСТВО ОБРАЗОВАНИЯ И НАУКИ СМОЛЕНСКОЙ ОБЛАСТИ**

# ПРИКАЗ

« <u>27 » 03</u> 20 24 г. № 309-0Д

**Об утверждении инструкций для лиц, привлекаемых к подготовке и проведению государственной итоговой аттестации по образовательным программам основного общего образования в Смоленской области в 2024 году**

В соответствии с Федеральным законом от 29.12.2012 № 273-ФЗ «Об образовании в Российской Федерации», приказом Министерства просвещения Российской Федерации и Федеральной службы по надзору в сфере образования и науки 04.04.2023 № 232/551 «Об утверждении Порядка проведения государственной итоговой аттестации по образовательным программам основного общего образования», письмом Федеральной службы по надзору в сфере образования и науки от 16.01.2024 № 04-4 о методических документах, рекомендуемых при организации и проведении государственной итоговой аттестации по образовательным программам основного общего и среднего общего образования в 2024 году, и с целью организованного проведения государственной итоговой аттестации по образовательным программам основного общего образования в Смоленской области в 2024 году

приказываю:

1. Утвердить инструкции для лиц, привлекаемых к подготовке и проведению государственной итоговой аттестации по образовательным программам основного общего образования в Смоленской области в 2024 году:

- инструкция для члена государственной экзаменационной комиссии (Приложение № 1);

- инструкция для руководителя пункта проведения экзаменов (Приложение  $N<sup>0</sup>$  2);

- инструкция для технического специалиста (Приложение № 3);

- инструкция для организатора в аудитории (Приложение № 4);

- инструкция для организатора вне аудитории (Приложение № 5);

- инструкция для медицинского работника, привлекаемого в дни проведения государственной итоговой аттестации (Приложение № 6);

- инструкция для специалистов по проведению инструктажа и обеспечению лабораторных работ, зачитываемая перед началом лабораторной работы по физике и химии (Приложение № 7);

- инструкция для участника государственной итоговой аттестации, зачитываемая организатором в аудитории перед началом экзамена (Приложение  $N_2$  8).

2. Утвердить форму журнала учета участников государственной итоговой аттестации по образовательным программам основного общего образования, обратившихся к медицинскому работнику (Приложение № 9).

3. Утвердить правила заполнения бланков участниками государственной итоговой аттестации по образовательным программам основного общего образования (Приложение № 10).

4. Рекомендовать руководителям органов местного самоуправления, муниципальных районов и городских округов Смоленской области, осуществляющих управление в сфере образования, довести настоящий приказ до руководителей общеобразовательных организаций.

5. Контроль за исполнением настоящего приказа возложить на заместителя министра образования и науки Смоленской области Н.В. Шелабину.

Министр **В.В. Новиков** 

Приложение № 1 к приказу Министерства образования и науки Смоленской области от «  $d\ddot{f}$  »  $\mathcal{O}5$  2024 г. № 309-02

#### **Введение**

Настоящие инструкции разработаны в соответствии с нормативными правовыми документами:

- Федеральным законом от 29.12.2012 № 273-ФЗ «Об образовании в Российской Федерации»;

- постановлением Правительства Российской Федерации от 29.11.2021 № 2085 «О федеральной информационной системе обеспечения проведения<br>государственной итоговой аттестации обучающихся, освоивших основные государственной итоговой аттестации обучающихся, освоивших основные образовательные программы основного общего и среднего общего образования, и<br>приема граждан в образовательные организации для получения среднего организации для получения среднего профессионального и высшего образования и региональных информационных системах обеспечения проведения государственной итоговой аттестации обучающихся, освоивших основные образовательные программы основного общего и среднего общего образования»;

- приказом Министерства просвещения Российской Федерации и Федеральной службы по надзору в сфере образования и науки (далее - Рособрнадзор) от 04.04.2023 № 232/551 «Об утверждении Порядка проведения государственной итоговой аттестации по образовательным программам основного общего образования»;

- приказом Рособрнадзора от 11.06.2021 № 805 «Об установлении требований к составу и формату сведений, вносимых и передаваемых в процессе репликации в федеральную информационную систему обеспечения проведения государственной итоговой аттестации обучающихся, освоивших основные образовательные программы основного общего и среднего общего образования, и приема граждан в образовательные организации для получения среднего профессионального и высшего образования и региональные информационные системы обеспечения проведения государственной итоговой аттестации обучающихся, освоивших основные образовательные программы основного общего и среднего общего образования, а также к срокам внесения и передачи в процессе репликации сведений в указанные информационные системы»;

-приказом Рособрнадзора от 11.08.2022 № 871 «Об утверждении Порядка разработки, использования и хранения контрольных измерительных материалов при проведении государственной итоговой аттестации по образовательным программам основного общего образования и Порядка разработки, использования и хранения контрольных измерительных материалов при проведении государственной итоговой аттестации по образовательным программам среднего общего образования»;

- приказом Рособрнадзора от 26.08.2022 № 924 «Об утверждении Порядка аккредитации граждан в качестве общественных наблюдателей при проведении государственной итоговой аттестации по образовательным программам основного

общего и среднего общего образования, всероссийской олимпиады школьников и олимпиад школьников»;

-письмом Рособрнадзора от 16.01.2024 № 04-4 о методических документах, рекомендуемых при организации и проведении государственной итоговой аттестации по образовательным программам основного общего и среднего общего образования в 2024 году.

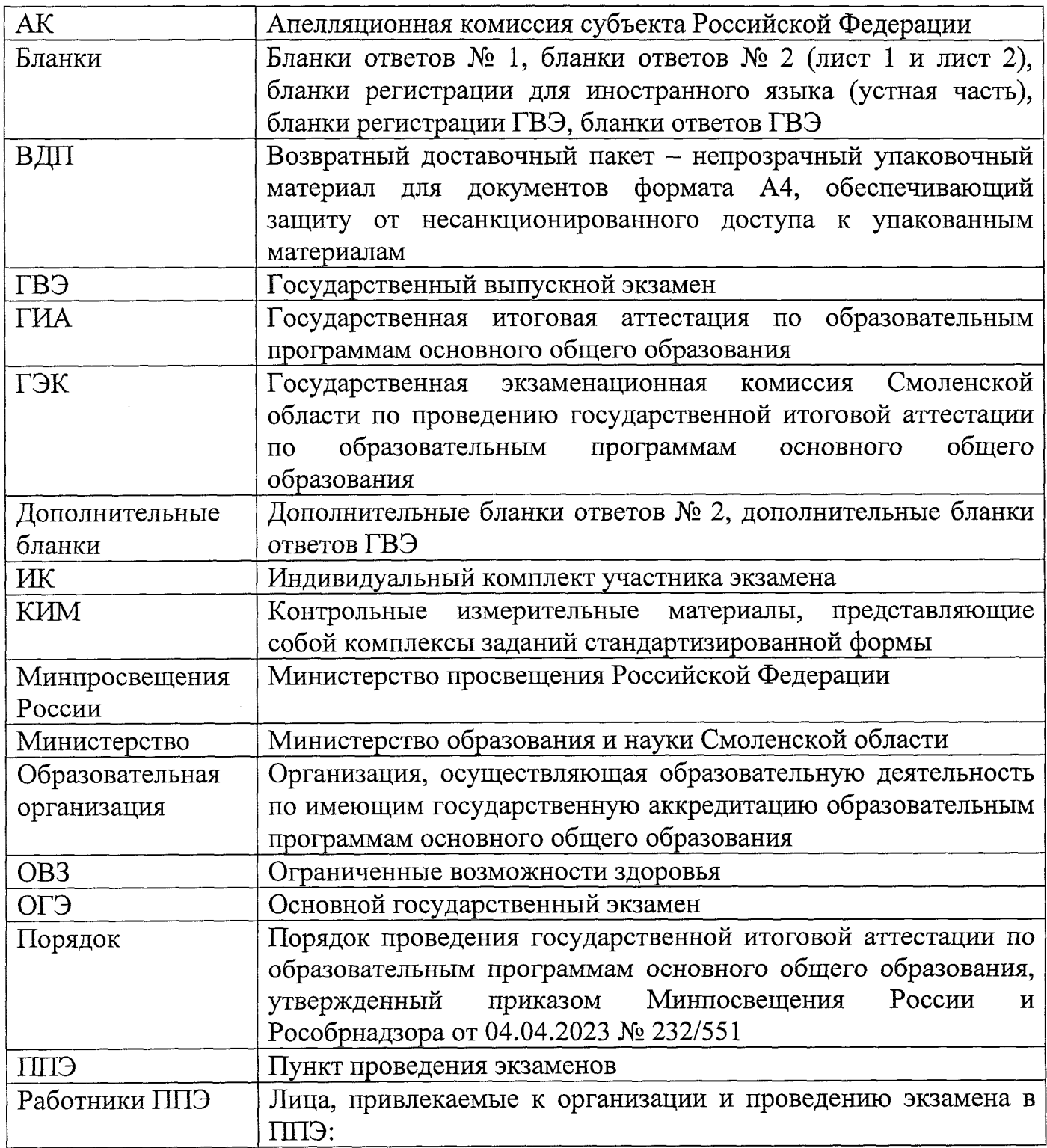

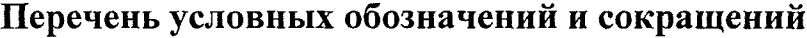

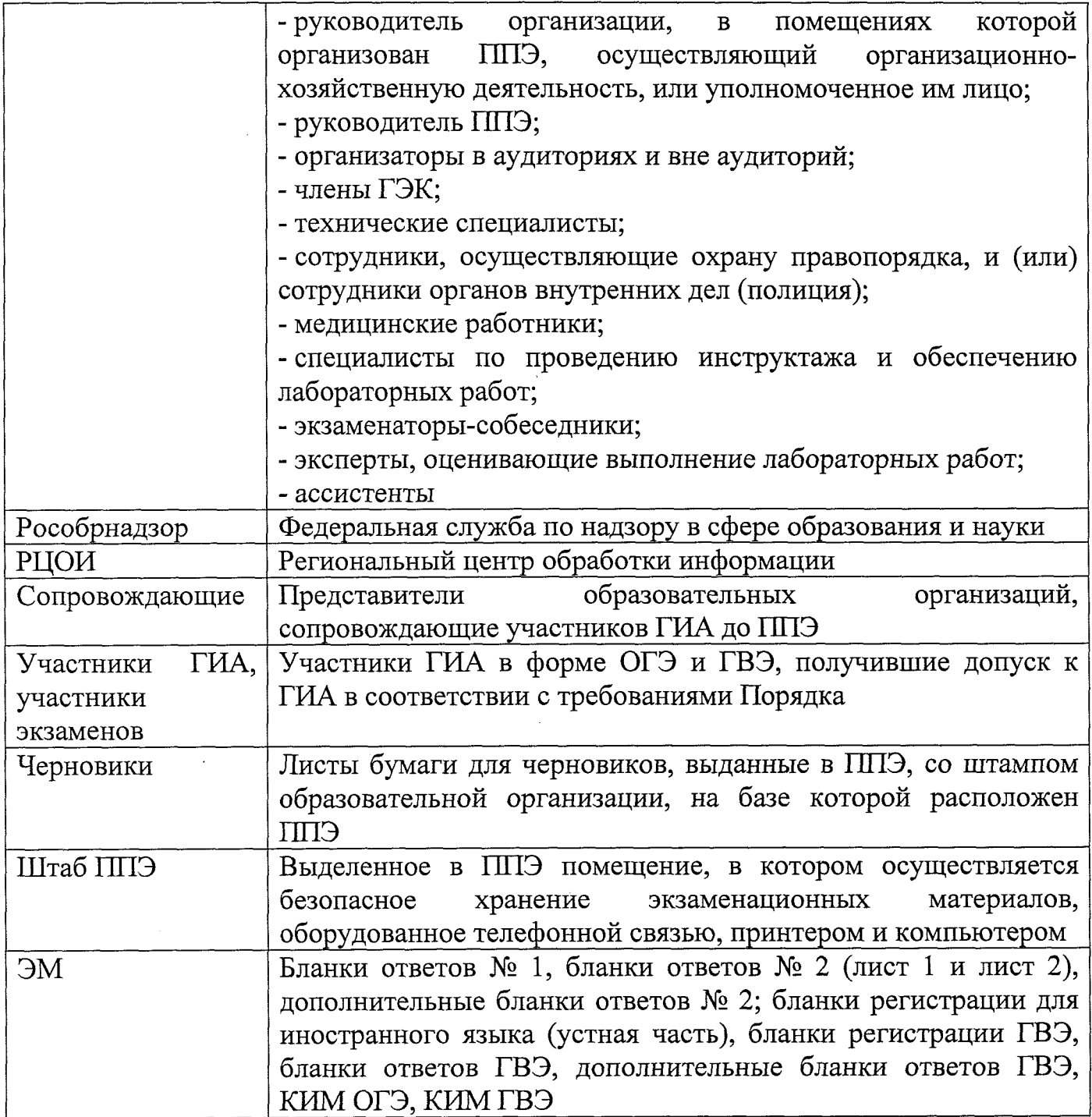

## **Инструкция для члена ГЭК1**

## **Требования к членам ГЭК, предъявляемые порядком:**

- прошли соответствующую подготовку, организуемую Министерством;

- не являются близкими родственниками<sup>2</sup>, а так же супругами, усыновителями, усыновленными участников ГИА, сдающих экзамен в данном ППЭ;

- не являются педагогическим работниками, являющимися учителями участников ГИА, сдающих экзамен в данном  $\Pi$ IJ $\Theta$ <sup>3</sup>.

#### **Член ГЭК обеспечивает соблюдение требований Порядка, в том числе:**

- по решению председателя ГЭК не позднее чем за две недели до начала экзаменов проводит проверку готовности ППЭ;

- осуществляет контроль за соблюдением требований Порядка в ППЭ;

- обеспечивает доставку ЭМ на бумажных носителях, упакованных в запечатанные пакеты, в ППЭ в день проведения ГИА по соответствующему учебному предмету;

- осуществляет взаимодействие с лицами, присутствующими в ППЭ, по обеспечению соблюдения требований Порядка;

- в случае выявления нарушений Порядка принимает решение об удалении из ППЭ участников ГИА, а также иных лиц (в том числе не установленных), находящихся в ППЭ;

- по согласованию с председателем ГЭК принимает решение об остановке экзамена в ППЭ или отдельных аудиториях ППЭ4.

#### **Член ГЭК несет ответственность за:**

- целостность, полноту и сохранность ЭМ при передаче их в ППЭ в день экзамена и из ППЭ в РЦОИ для последующей обработки;

- своевременность проведения проверки фактов нарушения Порядка в ППЭ, в том числе в случае подачи участником ГИА апелляции о нарушении Порядка;

- соблюдение информационной безопасности на всех этапах проведения ГИА.

На члена ГЭК возлагается обязанность по фиксированию всех случаев нарушения Порядка в ППЭ.

#### **Подготовка к проведению ГИА**

Член ГЭК проходит подготовку по порядку исполнения своих обязанностей в период проведения ГИА, в том числе:

- знакомится с нормативными актами, регламентирующими порядок проведения ГИА, методическими документами Рособрнадзора, рекомендуемыми к использованию при организации и проведении ГИА;

- знакомится с инструкцией, определяющей порядок работы члена ГЭК в ППЭ.

**<sup>1</sup> Данные рекомендации применимы к проведению ГВЭ (при условии внесения коррективов с учетом особенностей организации и проведения).**

**<sup>2</sup> Статья 14 Семейного кодекса Российской Федерации.**

**<sup>3</sup> За исключением ППЭ, организованных в учреждениях уголовно-исполнительной системы.**

**<sup>4</sup> В случае если в течение двух часов от начала экзамена ни один из участников ГИА, распределенных в ППЭ и (или) отдельные аудитории ППЭ, не явился в ППЭ (отдельные аудитории ППЭ).**

Член ГЭК информируется под подпись о сроках, местах и порядке проведения ГИА, в том числе о ведении в ППЭ и аудиториях видеозаписи (в случае если Министерством было принято решение об оборудовании ППЭ средствами видеонаблюдения), об основаниях *для* удаления из ППЭ, о применении мер дисциплинарного и административного воздействия в отношении работников ППЭ, нарушивших Порядок.

#### **[Проведение экзамена в ППЭ \\_\\_](#page-13-0)**

Члену ГЭК необходимо помнить, что экзамен проводится в спокойной и доброжелательной обстановке.

**{** В день проведения экзамена члену ГЭК в ППЭ **запрещается: J**

- оказывать содействие участникам экзаменов, в том числе передавать им средства связи, электронно-вычислительную технику, фото-, аудио- и видеоаппаратуру, справочные материалы, письменные заметки и иные средства { хранения и передачи информации; {

1 - выносить из аудитории и ППЭ черновики, ЭМ на бумажном и (или) *\* электронном носителях<sup>5</sup>;

**j** - фотографировать ЭМ, черновики; **j**

- покидать ППЭ в день проведения экзамена<sup>6</sup> (до окончания процедур, предусмотренных Порядком);

д) пользоваться средствами связи, электронно-вычислительной техникой, | фото-, аудио- и видеоаппаратурой, справочными материалами, письменными **j [** заметками и иными средствами хранения и передачи информации вне Штаба ППЭ7. **J**

В день проведения ГИА не позднее 07:30 член ГЭК обеспечивает доставку ЭМ в ППЭ<sup>8</sup>. Оставляет все свои личные вещи в месте для хранения личных вещей, организованном в Штабе ППЭ.

**Не позднее** 08:15 в Штабе ППЭ передает руководителю ППЭ:

-ЭМ;

- отчетные формы;

- ВДП для упаковки бланков, дополнительных бланков.

## **До начала экзамена член ГЭК должен:**

- присутствовать при проведении руководителем ППЭ инструктажа работников ППЭ, который начинается не ранее 8:15.

- присутствовать при организации входа участников ГИА в ППЭ и осуществлять контроль за выполнением требования о запрете участникам ГИА иметь при себе запрещенные средства9, в том числе осуществлять контроль за

**<sup>5</sup> За исключением направления запечатанных пакетов с ЭМ, электронными носителями с файлами, содержащими ответы участников ГИА на задания КИМ (при наличии), из ППЭ в РЦОИ.**

**<sup>6</sup> Работники ППЭ, общественные наблюдатели, а также участники ГИА, покинувшие ППЭ в день проведения экзамена, повторно в ППЭ в указанный день не допускается.**

**<sup>7</sup> Допускается только в Штабе ППЭ и только в связи со служебной необходимостью.**

**<sup>8</sup> В случае если ЭМ доставляются членом ГЭК в день проведения экзамена по соответствующему учебному предмету на бумажных носителях, упакованных в запечатанные пакеты.**

**<sup>9</sup>Средства связи, фото-, аудио- и видеоаппаратура, электронно-вычислительная техника, справочные материалы, письменные заметки и иные средства хранения и передачи информации (за исключением средств обучения и воспитания, разрешенных к использованию для выполнения заданий КИМ по соответствующим учебным предметам).**

организацией сдачи запрещенных средств, а так же иных вещей в специально выделенном до входа в ППЭ месте для личных вещей участников ГИА.

- в случае отказа участника ГИА от сдачи запрещенного средства<sup>10</sup> составлять акт о не допуске указанного участника ГИА в ППЭ<sup>11</sup>;

- в случае отсутствия у участника ГИА документа, удостоверяющего личность, при наличии его в списках распределения в данный ППЭ присутствовать при подтверждении его личности сопровождающим;

- при отсутствии участника ГИА в списках распределения данный ППЭ - не допускать участника ГИА в ППЭ<sup>12</sup>.

### **Во время экзамена член ГЭК:**

- в случае если участник ГИА опоздал на экзамен<sup>13</sup> - допускает участника ГИА в ППЭ к сдачи экзамена, при этом указывает участнику ГИА на то, что время окончания экзамена, зафиксированное на доске (информационном стенде) организаторами, не продлевается, инструктаж, проводимый организаторами, не проводится (за исключением, когда в аудитории нет других участников ГИА)<sup>14</sup>. Рекомендуется составить акт в свободной форме. Указанный акт подписывают участник ГИА, руководитель ППЭ и член ГЭК;

**- в случае если в течение двух часов от начала экзамена15 ни один из участников ГИА, распределительных в ППЭ и (или отдельные аудитории ППЭ, не явился в ППЭ (отдельные аудитории ППЭ),** - по согласованию с председателем ГЭК принимает решение об остановке экзамена в ППЭ или отдельных аудиториях ППЭ. По факту остановки экзамена в ППЭ или отдельных аудиториях ППЭ составляет акт, который в тот же день передается председателю ГЭК для принятия решения о повторном допуске таких участников ГИА к сдаче экзамена по соответствующему учебному предмету;

- присутствует в аудитории при организации копирования в увеличенном размере ЭМ для слабовидящих участников ГИА с ОВЗ, слабовидящих участников ГИА - детей-инвалидов и инвалидов;

- контролирует соблюдение Порядка в ППЭ, в том числе не допускает иметь при себе в ППЭ участникам ГИА, организаторам, ассистентам, медицинским работникам, специалистам по проведению инструктажа и обеспечению

**15 Экзамены начинаются в 10:00.**

**<sup>10</sup> Средства связи, фото-, аудио- и видеоаппаратура, электронно-вычислительная техника, справочные материалы, письменные заметки и иные средства хранения и передачи информации (за исключением средств обучения и воспитания, разрешенных к использованию для выполнения заданий КИМ по соответствующим учебным предметам).**

**<sup>11</sup> Указанный акт подписывают член ГЭК и участник ГИА, отказавшийся от сдачи запрещенного средства. Акт составляется в двух экземплярах в свободной форме. Первый экземпляр член ГЭК оставляет у себя для передачи председателю ГЭК, второй передает участнику ГИА. Повторно к участию в ГИА по данному учебному предмету в резервные сроки указанный участник ГИА может быть допущен только по решению председателя ГЭК.**

**<sup>12</sup> Член ГЭК фиксирует данный факт для дальнейшего принятия решения.**

**<sup>13</sup> Экзамены начинаются в 10:00.**

**<sup>14</sup> В случае проведения ОГЭ по учебному предмету, спецификацией КИМ по которому предусмотрено прослушивание текста, записанного на аудионоситель, допуск опоздавшего участника ГИА в аудиторию во время прослушивания соответствующей аудиозаписи другими участниками ГИА, находящимися в данной аудитории, не осуществляется (за исключением случаев, когда в аудитории нет других участников ГИА или когда участники ГИА в аудитории завершили прослушивание соответствующей аудиозаписи). Персональное прослушивание соответствующей аудиозаписи для опоздавшего участника ГИА не проводится (за исключением случаев, когда в аудитории нет других участников ГИА).**

лабораторных работ, экзаменаторам-собеседникам, экспертам, оценивающим выполнение лабораторных работ, средств связи, электронно-вычислительной техники, фото-, аудио- и видеоаппаратуры, справочных материалов, письменных заметок и иных средств хранения и передачи информации (за исключением средств обучения и воспитания, разрешенных к использованию для выполнения заданий КИМ по соответствующим учебным предметам);

- не допускает использования средств связи, электронно-вычислительной техники, фото-, аудио- и видеоаппаратуры, справочных материалов, письменных заметок и иных средств хранения и передачи информации руководителем организации, в помещениях которой организован ППЭ, или уполномоченным им лицом, руководителем ППЭ, членами ГЭК, техническими специалистами, сотрудниками, осуществляющими охрану правопорядка, и (или) сотрудниками органов внутренних дел (полиции), аккредитованными представителями средств массовой информации и общественными наблюдателями, должностными лицами Рособрнадзора, иными лицами, определенными Рособрнадзором, должностными лицами органа исполнительной власти Смоленской области, осуществляющего переданные полномочия Российской Федерации в сфере образования, вне Штаба ППЭ и в личных целях<sup>16</sup>;

#### **- в случае нарушения требований Порядка:**

- при установлении фактов нарушения Порядка составляет акт об удалении из ППЭ в двух экземплярах в Штабе ППЭ, в том числе совместно с руководителем ППЭ и ответственным организатором в аудитории;

- выдает один экземпляр акта об удалении из ППЭ лицу, нарушившему Порядок;

- удаляет лиц, допустивших нарушение требований Порядка, из ППЭ;

- дополнительно осуществляет контроль соблюдения организаторами требований Порядка о проставлении в соответствующем поле бланка участника ГИА отметки об удалении с экзамена (в случае удаления участников ГИА);

#### **- в случае досрочного завершения экзамена участником ГИА:**

- по приглашению организатора вне аудитории проходит в медицинский кабинет;

- при согласии участника ГИА досрочно завершить экзамен<sup>17</sup> совместно с медицинским работником составляет акт о досрочном завершении экзамена по объективным причинам в двух экземплярах;

- выдает один экземпляр акта лицу, досрочно завершившему экзамен по объективным причинам;

- дополнительно осуществляет контроль соблюдения организаторами требований Порядка о проставлении в соответствующем поле бланка участника ГИА отметки о досрочном завершении экзамена по объективным причинам;

**- в случае подачи участником ГИА апелляции о нарушении Порядка18:**

**<sup>16</sup> Допускается только в Штабе ППЭ и только в связи со служебной необходимостью.**

**<sup>17</sup> В случае если участник ГИА по состоянию здоровья или другим объективным причинам не может завершить выполнение экзаменационной работы, он досрочно покидает ППЭ. При этом организаторы сопровождают участника ГИА к медицинскому работнику и приглашают члена ГЭК.**

- принимает от участника ГИА в ППЭ апелляцию о нарушении Порядка в двух экземплярах в Штабе ППЭ;

- организует проведение проверки изложенных в апелляции сведений о нарушении Порядка при участии организаторов, технических специалистов, специалистов по проведению инструктажа и обеспечению лабораторных работ (при наличии), экзаменаторов-собеседников (при наличии), экспертов, оценивающих выполнение лабораторных работ (при наличии), не задействованных в аудитории, в которой сдавал экзамен участник ГИА, подавший указанную апелляцию, общественных наблюдателей (при наличии), сотрудников, осуществляющих охрану правопорядка, медицинских работников, ассистентов (при наличии);

- по итогам проведенной проверки заполняет протокол рассмотрения апелляции о нарушении Порядка в Штабе ППЭ.

- оказывает содействие руководителю ППЭ в решении возникающих в процессе экзамена ситуаций.

## **Завершение ГИА в ППЭ**

# **По окончании проведения экзамена член ГЭК:**

- присутствует при переносе<sup>19</sup> ассистентом ответов на задания КИМ, выполненных слепыми и слабовидящими участниками ГИА в специально предусмотренных тетрадях20, бланках увеличенного размера (дополнительных бланках увеличенного размера), черновиках, а также ответов на задания КИМ, выполненных участниками ГИА на компьютере, в бланки, а также в дополнительные бланки (при необходимости);

- осуществляет контроль за получением ЭМ руководителем ППЭ от ответственных организаторов в аудитории, технических специалистов в Штабе ППЭ;

- контролирует правильность оформления протоколов, актов и иных форм по результатам проведения ГИА в ППЭ;

- принимает от руководителя ППЭ в Штабе ППЭ по акту приема-передачи:

- запечатанный ВДП с бланками<sup>21</sup>, в том числе с дополнительными бланками;

- запечатанный пакет с использованными КИМ участников ГИА;

- запечатанный пакет с неиспользованными КИМ участников ГИА;

- запечатанный пакет с бракованными (с нарушением комплектации и др.) ЭМ;

- запечатанный пакет с электронными носителями (флеш-карты и др.) с аудиозаписью для выполнения участниками экзамена заданий, для выполнения которых требуется прослушивание указанной аудиозаписи (в случае проведения ОГЭ по иностранным языкам);

**<sup>18</sup> Апелляция может быть подана участником ГИА только до момента выхода из ППЭ.**

**<sup>19</sup>Перенос ответов в бланки производится ассистентом после того, как участник ГИА завершил экзамен. Перенос осуществляется в ПОЛНОМ соответствии с ответами участников ГИА. При переносе ответов в бланки стандартного размера в поле «Подпись участника» ассистент пишет «Копия верна» и ставит свою подпись.**

**<sup>20</sup> Специально предусмотренные тетради для записи ответов на задания КИМ, выполненные слепыми участниками ГИА рельефно-точечным шрифтом Брайля, и бланки передаются в Комиссию тифлопереводчиков, которая работает в специально выделенном и оборудованном помещении (аудитории) в ППЭ.**

**<sup>21</sup> Бланк ответов при проведении ГВЭ в устной форме необходим для полноценной обработки комплекта бланков участника ГВЭ и не используется участником ГВЭ для записи ответов на задания.**

- запечатанный пакет с электронными носителями (флеш-карты и др.) с аудиозаписью текста изложения (в случае проведения ОГЭ по русскому языку);

- запечатанный пакет с электронным носителем (флеш-карты и др.) с файлами практических заданий по информатике (в случае проведения ОГЭ по информатике);

- запечатанный пакет с использованными черновиками участников ГИА;

- неиспользованные дополнительные бланки;

- электронные носители с записанными на них файлами, содержащими ответы участников ГИА на задания КИМ (при наличии);

- отчетные формы по результатам проведения ГИА в аудиториях, ППЭ;

- служебные записки (при наличии).

- составляет отчет о проведении ГИА в ППЭ, который в тот же день передается в ГЭК;

Полученные от руководителя ППЭ запечатанные ВДП с бланками, том числе с дополнительными бланками, запечатанные пакеты с использованными КИМ участников ГИА; запечатанные пакеты с неиспользованными КИМ участников ГИА; запечатанные пакеты с бракованными (с нарушением комплектации и др.) ЭМ; электронные носители с записанными на них файлами, содержащими ответы участников ГИА на задания КИМ (при наличии); отчетные формы ППЭ, служебные записки (при наличии) направляются членом ГЭК в тот же день в РЦОИ.

Приложение № 2

к приказу Министерства образования и науки Смоленской области от «  $d \nmid P$  »  $\varnothing$ 3 2024 г. № 309-07

## **Инструкция для руководителя ППЭ**

## **Требования к руководителю ППЭ, предъявляемые Порядком:**

- прошел соответствующую подготовку, организуемую Министерством;

- не является близким родственником<sup>22</sup>, а также супругом, усыновителем, усыновленным участников ГИА, сдающих экзамен в данном ППЭ;

- не является педагогическим работником, являющимся учителем участников ГИА, сдающих экзамен в данном  $\Pi\Pi 3^{23}$ .

**Руководитель ППЭ должен заблаговременно пройти инструктаж по порядку и процедуре проведения ГИА и ознакомиться с:**

- нормативными правовыми актами, регламентирующими проведение ГИА;

- инструкцией, определяющей порядок работы руководителя ППЭ, а также инструкциями, определяющими порядок работы работников ППЭ;

- правилами оформления ведомостей, протоколов и актов, заполняемых при проведении ГИА в аудиториях, ППЭ.

Руководитель ППЭ информируется под подпись о сроках, местах и порядке проведения ГИА, в том числе о ведении в ППЭ и аудиториях видеозаписи (в случае если Министерством было принято решение об оборудовании ППЭ средствами видеонаблюдения), об основаниях для удаления из ППЭ, о применении мер дисциплинарного и административного воздействия в отношении работников ППЭ, нарушивших Порядок.

# **Подготовка к проведению ГИА**

**Не позднее чем за один календарный день до проведения экзамена руководитель ППЭ совместно с руководителем образовательной организации, на базе которой организован ППЭ, обязан:**

- обеспечить готовность ППЭ к проведению ГИА в соответствии с требованиями к ППЭ, предъявленными Порядком;

- проверить наличие и готовность помещений и аудиторий, необходимых для проведения ГИА;

- проверить готовность необходимого оборудования для участников ГИА с ОВЗ, участников ГИА - детей-инвалидов и инвалидов (в случае распределения такой категории участников ГИА в ППЭ);

- проверить готовность рабочих мест для организаторов вне аудитории, обеспечивающих вход участников ГИА, сотрудников, осуществляющих охрану правопорядка;

- проверить готовность рабочих мест для организаторов в аудитории и общественных наблюдателей;

**<sup>22</sup> Статья 14 Семейного кодекса Российской Федерации.**

**<sup>23</sup> За исключением ППЭ, организованных в в учреждениях уголовно-исполнительной системы.**

- обеспечить аудитории для проведения ГИА заметным обозначением их номеров;

- обеспечить помещения ППЭ, в том числе аудитории, заметным информативным плакатом о ведении видеонаблюдения (в случае принятия Министерством решения о ведении видеонаблюдения);

- обеспечить каждое рабочее место участника ГИА в аудитории заметным обозначением его номера;

- обеспечить каждую аудиторию настроенными на точное время часами, находящимися в поле зрения участников ГИА;

- закрыть или убрать в аудиториях стенды, плакаты и иные материалы со справочно-познавательной информацией;

- запереть и опечатать помещения, не использующиеся для проведения экзамена в день проведения экзамена;

- обеспечить до входа в ППЭ наличие отдельного места (помещения) для хранения личных вещей участников ГИА;

- обеспечить до входа в ППЭ наличие отдельного места (помещения) для хранения личных вещей организаторов ППЭ, медицинского работника, специалистов по проведению инструктажа и обеспечению лабораторных работ, экспертов, оценивающих выполнение лабораторных работ, экзаменаторовсобеседников, ассистентов, аккредитованных представителей средств массовой информации;

- обеспечить до входа в ППЭ наличие помещения для сопровождающих;

- организовать в Штабе ППЭ место для хранения личных вещей членов ГЭК, руководителя организации, в помещениях которой организован ППЭ, или уполномоченного им лица, руководителя ППЭ, технических специалистов, общественных наблюдателей, должностных лиц Рособрнадзора, а также иных лиц, определенных Рособрнадзором, должностных лиц органа исполнительной власти Смоленской области, осуществляющего переданные полномочия Российской Федерации в сфере образования;

- организовать в Штабе ППЭ место для руководителя образовательной организации, в помещениях которой организован ППЭ, или уполномоченного им лица;

- обеспечить в ППЭ наличие помещения для медицинского работника, которое изолируется от аудиторий, используемых для проведения экзаменов;

- подготовить журнал учета участников ГИА, обратившихся к медицинскому работнику (Приложение № 9);

- проверить работоспособность технических средств, обеспечивающих качественное воспроизведение аудиозаписей для проведения письменной части ОГЭ по русскому языку и ОГЭ по иностранным языкам, а также средств цифровой аудиозаписи в случае проведения ОГЭ по иностранным языкам (устная часть), устные ответы на задания которого записываются на аудионосители;

- проверить готовность аудиторий для сдачи экзаменов по физике и химии (укомплектованность аудиторий необходимым лабораторным оборудованием);

13

- проверить готовность аудиторий для сдачи экзамена по информатике и ИКТ (число рабочих мест, оборудованных компьютером, должно соответствовать числу участников экзамена в аудитории);

- подготовить ножницы для вскрытия доставочных пакетов с ЭМ для каждой аудитории;

- подготовить черновики<sup>24</sup> из расчета по два листа на каждого участника ГИА, а также дополнительные черновики;

- подготовить пакеты для упаковки использованных черновиков (по одному пакету на аудиторию);

- подготовить ВДП для бланков, в том числе дополнительных бланков;

- подготовить пакеты для использованных и неиспользованных КИМ, экзаменационных билетов ГВЭ;

- подготовить в необходимом количестве инструкции для участников экзамена, зачитываемые организаторами в аудитории перед началом экзамена (одна инструкция на одну аудиторию), атак же уточнить планируемую дату ознакомления участников с результатами экзамена;

- проверить пожарные выходы, наличие средств первичного пожаротушения.

# **Проведение ГИА в ППЭ26**

<span id="page-13-0"></span>Руководителю ППЭ необходимо помнить, что экзамен проводится доброжелательной обстановке.

В день проведения экзамена в ППЭ руководителю ППЭ **запрещается:**

- оказывать содействие участникам ГИА, в том числе передавать им средства связи, электронно-вычислительную технику, фото-, аудио- и видеоаппаратуру, справочные материалы, письменные заметки и иные средства хранения и передачи информации;

- выносить из аудиторий и ППЭ черновики, ЭМ на бумажном и (или) электронном носителях;

- фотографировать ЭМ, черновики;

- покидать ППЭ в день проведения экзамена<sup>26</sup> (до окончания процедур, предусмотренных Порядком);

- пользоваться средствами связи, электронно-вычислительной техникой, фото- , аудио- и видеоаппаратурой, справочными материалами, письменными заметками и иными средствами хранения и передачи информации вне Штаба  $\Pi\Pi 3^{27}$ .

Руководитель ППЭ несет персональную ответственность за соблюдение мер информационной безопасности и исполнение Порядка на всех этапах проведения ГИА в ППЭ.

**<sup>24</sup> За исключением, когда спецификацией КИМ ОГЭ предусмотрено выполнение заданий в устной форме.**

**<sup>25</sup> Данные рекомендации применимы к проведению ГВЭ (внесение корректив с учетом особенностей организации и проведения).**

**<sup>26</sup> Работники ППЭ, общественные наблюдатели, а также участники ГИА, покинувшие ППЭ в день проведения экзамена, повторно в ППЭ в указанный день не допускаются.**

**<sup>27</sup> Допускается только в Штабе ППЭ и только в связи со служебной необходимостью.**

В день проведения ГИА руководитель ППЭ должен явиться в ППЭ **не позднее 07:30.** Оставить все свои личные вещи в месте для хранения личных вещей, организованном в Штабе ППЭ.

#### **До начала экзамена руководитель ППЭ должен:**

- **не позднее** 8:00 назначить ответственного за регистрацию работников ППЭ;

- обеспечить контроль за регистрацией работников ППЭ в день экзамена (в случае неявки распределенных в данный ППЭ работников ППЭ произвести замену работников ППЭ);

- проверить готовность всех аудиторий к проведению ГИА, в том числе сверку часов во всех аудиториях;

- дать распоряжение техническим специалистам, отвечающим за организацию видеонаблюдения в ППЭ, о начале видеонаблюдения в Штабе ППЭ до получения ЭМ, в аудиториях ППЭ - не позднее 08:00 (в случае, принятия Министерством соответствующего решения).

**Не позднее 08:15** в Штабе ППЭ получить от члена ГЭК ЭМ и отчетные формы ППЭ;

**Не ранее 08:15** провести инструктаж по процедуре проведения ГИА для работников ППЭ, в том числе сообщить организаторам в аудитории планируемую дату ознакомления участников ГИА с результатами экзамена;

Назначить ответственного организатора в каждой аудитории в соответствии со списком распределения организаторов по аудиториям, назначить организаторов вне аудитории по местам их распределения в ППЭ;

#### **Выдать ответственным организаторам в аудитории:**

- списки распределения участников ГИА по аудиториям;

- протоколы проведения экзамена в аудитории;

- инструкции для участников ГИА, зачитываемые организаторами в аудиториях перед началом экзамена (одна инструкция на аудиторию)28;

- ножницы для вскрытия пакета с ЭМ;

- таблички с номерами аудиторий;

- черновики<sup>29</sup> (минимальное количество черновиков - два на одного участника ГИА);

- ВДП для упаковки бланков, в том числе дополнительных бланков;

- пакет для упаковки: использованных черновиков; использованных КИМ; неиспользованных КИМ; бракованных (с нарушением комплектации и др.) ИК;

- инструкцию, зачитываемую организатором в аудитории перед началом экзамена<sup>30</sup>, для выдачи участникам ГИА - глухим, слабослышащим, позднооглохшим, кохлеарно-имплантированным, участникам ГИА с расстройствами аутистического спектра;

**<sup>28</sup> Участникам ГИА - глухим, слабослышащим, позднооглохшим и кохлеарно-имплантированным, участникам ГИА с расстройствами аутистического спектра - необходимо раздать в напечатанном виде.**

**<sup>29</sup> В случае, когда спецификацией КИМ ОГЭ предусмотрено выполнение заданий в устной форме, черновики не выдаются.**

**<sup>30</sup> Предварительно следует заполнить отдельные пропуски по тексту указанной инструкции (например, плановая дата ознакомления с результатами и др.).**

- напечатанную Памятку для слепых и слабовидящих участников экзаменов по заполнению шрифтом Брайля специальных тетрадей для записи ответов<sup>31</sup>;

- передать медицинскому работнику инструкцию, определяющую порядок его работы во время проведения ГИА в ППЭ, журнал учета участников ГИА, обратившихся к медицинскому работнику;

#### **Обеспечить допуск:**

- представителей средств массовой информации при наличии у них документов, удостоверяющих личность и подтверждающих их полномочия<sup>32</sup>

- общественных наблюдателей при наличии у них документов, удостоверяющих личность и подтверждающих их полномочия, а также при наличии их в списках распределения в данный ППЭ (выдать общественным наблюдателям форму общественного наблюдения за проведением экзамена в ППЭ);

- должностных лица Рособрнадзора, иных лиц, определенных Рособрнадзором, а также должностных лиц органа исполнительной власти Смоленской области, осуществляющего переданные полномочия Российской Федерации в сфере образования, при наличии у них документов, удостоверяющих личность и подтверждающих их полномочия;

**Не ранее 09:00** обеспечить допуск:

- участников ГИА при наличии у них документов, удостоверяющих личность, и при наличии их в списках распределения в данный ППЭ;

- сопровождающих $33$ .

В случае отсутствия у участника ГИА документа, удостоверяющего личность, при наличии его в списках распределения в данный ППЭ - он допускается в ППЭ после подтверждения его личности сопровождающим.

При отсутствии участника ГИА в списках распределения в данный ППЭ участник ГИА в ППЭ не допускается34.

В случае отказа участника ГИА от сдачи запрещенного средства<sup>35</sup> приглашает члена ГЭК для составления акт о не допуске указанного участника ГИА в ППЭ36;

**Не позднее 09:45** выдать в Штабе ППЭ ответственным организаторам в аудиториях комплекты ЭМ37

**<sup>31</sup> Представлена в Методических рекомендациях по организации и проведению государственной итоговой аттестации по образовательным программам основного общего и среднего общего образования для лиц с ограниченными возможностями здоровья, детей-инвалидов и инвалидов в 2024 году.**

**<sup>32</sup> Присутствуют в ППЭ только до момента вскрытия участниками ГИА индивидуальных комплектов ЭМ, в которые входят бланки и КИМ, или до момента начала печати ЭМ (в случае если Министерством принято такое решение).**

**<sup>33</sup> Присутствуют в день экзамена в помещении, которое организуется до входа в ППЭ.**

**<sup>34</sup> Член ГЭК фиксирует данный факт для дальнейшего принятия решения.**

**<sup>35</sup> Средства связи, фото-, аудио- и видеоаппаратура, электронно-вычислительная техника, справочные материалы, письменные заметки и иные средства хранения и передачи информации (за исключением средств обучения и воспитания, разрешенных к использованию для выполнения заданий КИМ по соответствующим учебным предметам).**

**<sup>36</sup> Указанный акт подписывают член ГЭК и участник ГИА, отказавшийся от сдачи запрещенного средства. Акт составляется в двух экземплярах в свободной форме. Первый экземпляр член ГЭК оставляет у себя для передачи председателю ГЭК, второй передает участнику ГИА. Повторно к участию в ГИА по данному учебному предмету в резервные сроки указанный участник ГИА может быть допущен только по решению председателя ГЭК.**

**<sup>37</sup> Бланк ответов при проведении ГВЭ в устной форме необходим для полноценной обработки комплекта бланков участника ГВЭ и не используется участником ГВЭ для записи ответов на задания.**

#### **Во время проведения ГИА**

В случае если участник ГИА опоздал на экзамен<sup>38</sup> - он допускается в ППЭ к сдаче экзамена, при этом время окончания экзамена, зафиксированное на доске (информационном стенде) организаторами, не продлевается, инструктаж, проводимый организаторами, не проводится (за исключением, когда в аудитории нет других участников ГИА), о чем сообщается участнику ГИА. Рекомендуется составить акт в свободной форме. Указанный акт подписывают участник ГИА, руководитель ППЭ и член ГЭК.

В случае проведения ОГЭ по учебному предмету, спецификацией КИМ по которому предусмотрено прослушивание текста, записанного на аудионоситель, допуск опоздавшего участника ГИА в аудиторию во время прослушивания соответствующей аудиозаписи другими участниками ГИА, находящимися в данной аудитории, не осуществляется (за исключением случаев, когда в аудитории нет других участников ГИА или когда участники ГИА в аудитории завершили прослушивание соответствующей аудиозаписи). Персональное прослушивание соответствующей аудиозаписи для опоздавшего участника ГИА не проводится (за исключением случаев, когда в аудитории нет других участников ГИА).

Руководитель ППЭ совместно с членами ГЭК должен осуществлять контроль за ходом проведения экзамена, проверять помещения ППЭ на предмет присутствия посторонних лиц, содействовать членам ГЭК в проведении проверки сведений и фактов, изложенных в апелляции о нарушении Порядка, в случае подачи такой апелляции участником ГИА.

**В случае нарушения требований Порядка:** пригласить члена ГЭК, который составит акт об удалении из ППЭ и удалит лиц, нарушивших Порядок, из ППЭ.

#### **Завершение ГИА в ППЭ**

После проведения экзамена руководитель ППЭ должен в Штабе ППЭ за специально подготовленным столом в присутствии члена ГЭК **получить от всех ответственных организаторов в аудитории, а так же от технических специалистов следующие материалы:**

- запечатанные ВДП с бланками<sup>39</sup>, в том числе с дополнительными бланками;

- запечатанные пакеты с использованными КИМ участников ГИА;

- запечатанные пакеты с неиспользованными КИМ участников ГИА;

- запечатанные пакеты с бракованными (с нарушением комплектации и др.) ЭМ;

- запечатанные пакеты с электронными носителями (флеш-карты и др.) с аудиозаписью для выполнения участниками экзамена заданий, для выполнения которых требуется прослушивание указанной аудиозаписи (в случае проведения ОГЭ по иностранным языкам);

- запечатанные пакеты с электронными носителями (флеш-карты и др.) с аудиозаписью текста изложения (в случае проведения ОГЭ по русскому языку);

- запечатанные пакеты с использованными черновиками участников ГИА;

**<sup>38</sup> Экзамены начинаются в 10:00.**

**<sup>39</sup> Бланк ответов при проведении ГВЭ в устной форме необходим для полноценной обработки комплекта бланков участника ГВЭ и не используется участником ГВЭ для записи ответов на задания.**

- электронные носители с записанными на них файлами, содержащими ответы участников ГИА на задания КИМ по информатике (передаются техническим специалистом);

- электронные носители с записанными на них файлами, содержащими ответы участников ГИА на задания КИМ по иностранному языку (устная часть) (передаются техническим специалистом);

- неиспользованные дополнительные бланки;

- неиспользованные черновики;

- протоколы проведения экзамена в аудитории ППЭ;

- служебные записки (при наличии).

Специально предусмотренные тетради для записи ответов на задания КИМ, выполненные слепыми участниками ГИА рельефно-точечным шрифтом Брайля, и бланки передаются в Комиссию тифлопереводчиков, которая работает в специально выделенном и оборудованном помещении (аудитории) в ППЭ.

### **Сформировать и передать члену ГЭК в ППЭ по акту приема-передачи:**

- запечатанные ВДП с бланками, в том числе с дополнительными бланками;

- запечатанный пакет с использованными КИМ участников ГИА;

- запечатанный пакет с неиспользованными КИМ участников ГИА;

- запечатанный пакет с бракованными (с нарушением комплектации и др.) ЭМ;

- запечатанные пакеты с электронными носителями (флеш-карты и др.) с аудиозаписью текста изложения (в случае проведения ОГЭ по русскому языку);

- запечатанный пакет с электронным носителем (флеш-картой и др.) с аудиозаписью для выполнения участниками экзамена заданий, для выполнения которых требуется прослушивание указанной аудиозаписи (в случае проведения ОГЭ по иностранным языкам);

- запечатанные пакеты с электронным носителем (флеш-карты и др.) с файлами практических заданий по информатике (в случае проведения ОГЭ по информатике);

- электронные носители с записанными на них файлами, содержащими ответы участников ГИА на задания КИМ по иностранному языку (устная часть) (при наличии);

- отчетные формы ППЭ;

- служебные записки (при наличии).

Передать помещения, оборудование и разрешенные справочные материалы руководителю организации, на базе которой был организован ППЭ (или уполномоченному им лицу).

Приложение *№ 3*

к приказу Министерства образования и науки Смоленской области

от « *33"* » *Р З* 2024 г. № *30\$~ст*

#### **Инструкция для технического специалиста**

# **Требования к техническим специалистам, предъявляемые Порядком:**

- прошли соответствующую подготовку, организуемую Министерством;

- не являются близкими родственниками<sup>40</sup>, а также супругами, усыновителями, усыновленными участников ГИА, сдающих экзамен в данном ППЭ;

- не являются педагогическими работниками, являющимися учителями участников ГИА, сдающих экзамен в данном ППЭ41.

Технический специалист информируется под подпись о сроках, местах и порядке проведения ГИА, в том числе, о ведении в ППЭ и аудиториях видеозаписи (в случае если Министерством было принято решение об оборудовании ППЭ средствами видеонаблюдения), об основаниях для удаления из ППЭ, о применении мер дисциплинарного и административного воздействия в отношении работников ППЭ, нарушивших Порядок.

**Технический специалист должен заблаговременно пройти инструктаж по порядку и процедуре проведения ГИА и ознакомиться с:**

- нормативными правовыми актами, регламентирующими проведение ГИА;

- инструкцией, определяющей порядок работы технического специалиста.

#### **Подготовка к проведению ГИА**

**Не позднее чем за один календарный день до проведения первого экзамена в ППЭ технический специалист должен провести организационнотехнологические мероприятия по подготовке ППЭ:**

- проверить работоспособность технических средств, планируемых к использованию во время проведения экзамена;

- проверить соответствие технических характеристик компьютеров (ноутбуков) в аудиториях и Штабе ППЭ, а также резервных компьютеров (ноутбуков) предъявляемым минимальным требованиям;

- проверить работоспособность устройств цифровой аудиозаписи (при проведении устной части экзамена по иностранному языку).

# **Проведение ГИА в ППЭ**

Техническому специалисту необходимо помнить, что экзамен проводится в 1 спокойной и доброжелательной обстановке. i

В день проведения экзамена техническому специалисту в ППЭ **запрещается: 1**

- оказывать содействие участникам экзаменов, в том числе передавать им , средства связи, электронно-вычислительную технику, фото-, аудио- и i видеоаппаратуру, справочные материалы, письменные заметки и иные средства! хранения и передачи информации;

**<sup>40</sup> Статья 14 Семейного кодекса Российской Федерации.**

**<sup>41</sup> За исключением ППЭ, организованных в учреждениях уголовно-исполнительной системы.**

- выносить из аудиторий и ППЭ черновики, ЭМ на бумажном и (или) электронном носителях<sup>42</sup>;

- фотографировать ЭМ, черновики;

- покидать ППЭ в день проведения экзамена<sup>43</sup> (до окончания процедур, предусмотренных Порядком);

- пользоваться средствами связи, электронно-вычислительной техникой, фото аудио- и видеоаппаратурой, справочными материалами, письменными заметками и иными средствами хранения и передачи информации вне Штаба ППЭ<sup>44</sup>.

**Технический специалист в ППЭ должен:**

- прибыть в **ППЭ не позднее 07:30;**

- оставить все свои личные вещи в месте хранения личных вещей, организованном в Штабе ППЭ;

- проверить работоспособность технических средств, планируемых к использованию во время проведения экзамена;

**- в случае проведения ОГЭ по иностранным языкам (раздел 1 «Задания по аудированию»):** технический специалист или организатор настраивают средство воспроизведения аудиозаписи так, чтобы было слышно каждому участнику ГИА, находящемуся в аудитории;

**- в случае проведения ОГЭ по иностранным языкам (устная часть):** технический специалист или организатор настраивают средства цифровой аудиозаписи для осуществления качественной записи устных ответов участников ГИА, технический специалист или организатор предоставляет участнику ОГЭ возможность прослушать запись его устных ответов, чтобы убедиться, что она произведена без технических сбоев.

**- в случае проведения ОГЭ по русскому языку (изложение):** технический специалист или организатор настраивают средство воспроизведения аудиозаписи так, чтобы было слышно всем участникам ГИА;

**- в случае проведения ГВЭ в устной форме:** технический специалист или организатор настраивают средства цифровой аудиозаписи для осуществления качественной записи устных ответов, технический специалист или организатор предоставляет участнику ГВЭ возможность прослушать запись его устных ответов, чтобы убедиться, что она произведена без технических сбоев;

**В случае технических сбоев45:** при возникновении любых технических неполадок в ходе проведения ГИА технический специалист должен выявить и устранить причину неполадок. В случае если технический специалист не может исправить технические неполадки, возникшие в ходе проведения ГИА, за короткий

**<sup>42</sup> За исключением направления запечатанных пакетов с ЭМ, электронными носителями с файлами, содержащими ответы участников ГИА на задания КИМ (при наличии), из ППЭ в РЦОИ.**

**<sup>43.</sup> Работники ППЭ, общественные наблюдатели, а также участники ГИА, покинувшие ППЭ в день проведения экзамена, повторно в ППЭ в указанный день не допускаются.**

**<sup>44</sup> Допускается только в Штабе ППЭ и только в связи со служебной необходимостью**

**<sup>45</sup> В случае если во время записи устных ответов произошел технический сбой, участнику ГИА по его выбору предоставляется право выполнить задания, предусматривающие устные ответы, в тот же день или выполнить задания, предусматривающие устные ответы, в резервные сроки.**

промежуток времени, он должен сообщить об этом руководителю ППЭ или члену ГЭК.

## **Завершение ГИА в ППЭ**

# **По завершении ГИА в ППЭ технический специалист должен:**

- сохранить после завершения экзамена всеми участниками ГВЭ в устной форме в каждой аудитории файлы с устными ответами на съемный носитель (флешкарту) и передать руководителю ППЭ (файлы сохраняются в отдельной папке с именем (номером) аудитории. Все папки аудиторий располагаются в папке с именем (номером) ППЭ);

- сохранить после завершения экзамена всеми участниками ОГЭ по иностранным языкам в устной форме (раздел «Говорение») в каждой аудитории файлы с устными ответами на съемный носитель (флеш-карту), предварительно прослушав в присутствии члена ГЭК (во избежание утери аудиозаписи ответов), и передать руководителю ППЭ (файлы сохраняются в отдельной папке с именем (номером) аудитории. Все папки аудиторий располагаются в папке с именем (номером) ППЭ);

- сохранить после завершения экзамена всеми участниками ОГЭ по информатике в каждой аудитории ответы (файлы) на съемный носитель (флешкарту) и передать руководителю ППЭ (файлы сохраняются в отдельной папке с именем (номером) аудитории. Все папки аудиторий располагаются в папке с именем (номером) ППЭ).

Покинуть ППЭ с разрешения руководителя ППЭ.

Приложение № 4

к приказу Министерства образования и науки Смоленской области

от « *3 3* » *З>3* 2024 г. № *ЗЗУ -ЗЗЯ*

## **Инструкция для организатора в аудитории46 Требования к организаторам, предъявляемые Порядком:**

- прошли соответствующую подготовку, организуемую Министерством;

-не являются специалистами по учебному предмету при проведении ГИА в ППЭ по данному учебному предмету;

- не являются близкими родственниками<sup>47</sup>, а также супругами, усыновителями, усыновленными участников ГИА, сдающих экзамен в данном ППЭ;

- не являются педагогическими работниками, являющимися учителями участников ГИА, сдающих экзамен в данном ППЭ48.

Организатор информируется под подпись о сроках, местах и порядке проведения ГИА, в том числе о ведении в ППЭ и аудиториях видеозаписи (в случае если Министерством было принято решение об оборудовании ППЭ средствами видеонаблюдения), об основаниях для удаления из ППЭ, о применении мер дисциплинарного и административного воздействия в отношении работников ППЭ, нарушивших Порядок.

## **Подготовка к проведению ГИА.**

Организатор в аудитории должен заблаговременно пройти инструктаж по порядку и процедуре проведения ГИА и ознакомиться с:

- нормативными правовыми актами, регламентирующими проведение ГИА;

- инструкцией, определяющей порядок работы организаторов в аудитории;

- правилами заполнения бланков, дополнительных бланков;

- правилами оформления ведомостей, протоколов и актов, заполняемых при проведении ГИА в аудиториях.

# **Проведение ГИА в ППЭ\_\_\_\_\_\_\_\_\_\_\_\_\_\_\_\_\_\_\_\_\_\_**

Организатору в аудитории необходимо помнить, что экзамен проводится в , спокойной и доброжелательной обстановке. ,

| В день проведения экзамена в ППЭ организатору в аудитории **запрещается:** i

- иметь при себе средства связи, электронно-вычислительную технику, фото-, видеоаппаратуру, справочные материалы, письменные заметки и иные средства и 1 хранения и передачи информации, в том числе иметь при себе художественную 1 литературу и т.д.;

| - оказывать содействие участникам ГИА, в том числе передавать им i средства связи, электронно-вычислительную технику, фото-, аудио- и I видеоаппаратуру, справочные материалы, письменные заметки и иные средства i 1 хранения и передачи информации (за исключением средств обучения и 1 , воспитания, разрешенных к использованию для выполнения заданий КИМ по j

**<sup>46</sup> Данные рекомендации применимы к проведению ГВЭ (при условии внесения корректив с учетом особенностей организации и проведения).**

**<sup>47</sup> Статья 14 Семейного кодекса Российской Федерации.**

**<sup>48</sup> За исключением ППЭ, организованных в учреждениях уголовно-исполнительной системы.**

соответствующим учебным предметам); ■

- выносить из аудитории и ППЭ черновики, ЭМ на бумажном и (или) , электронном носителях<sup>49</sup>, фотографировать ЭМ, черновики;

- покидать ППЭ в день проведения экзамена<sup>50</sup> (до окончания процедур, <sup>1</sup> . предусмотренных Порядком).<br>1

**В день проведения ГИА организатор в аудитории должен:**

- прибыть в **ППЭ не позднее 08:00;**

- оставить личные вещи в месте хранения личных вещей, расположенном до входа в ППЭ;

- зарегистрироваться у ответственного за регистрацию организатора, назначенного руководителем ППЭ;

- пройти инструктаж у руководителя ППЭ по процедуре проведения ГИА, который начинается **не ранее 08:15;**

- получить у руководителя ППЭ информацию о назначении ответственных организаторов в аудитории в соответствии со списком распределения организаторов по аудиториям;

**- получить у руководителя ППЭ:**

- список распределения участников ГИА по аудитории;

- протоколы проведения экзамена в аудитории;

- инструкцию для участников ГИА, зачитываемую организатором в аудитории перед началом экзамена (одна инструкция на аудиторию)<sup>51</sup>;

- напечатанную Памятку для слепых и слабовидящих участников экзаменов по заполнению шрифтом Брайля специальных тетрадей для записи ответов<sup>52</sup>;

- ножницы для вскрытия пакета с ЭМ;

- таблички с номерами аудиторий;

- черновики<sup>53</sup> (минимальное количество черновиков два на одного участника ГИА);

- ВДП для упаковки бланков, в том числе дополнительных бланков;

- пакеты для упаковки: использованных черновиков; использованных КИМ; неиспользованных КИМ; бракованных (с нарушением комплектации и др.) ЭМ; электронных носителей (флеш-карты и др.) с аудиозаписью для выполнения участниками экзамена заданий, для выполнения которых требуется прослушивание указанной аудиозаписи (в случае проведения ОГЭ по иностранным языкам); электронных носителей флеш-карты и др.) с аудиозаписью текста изложения (в случае проведения ОГЭ по русскому языку); электронных носителей (флеш-карты и

**<sup>49</sup> За исключением передачи запечатанных пакетов с черновиками и ЭМ руководителю ППЭ в Штабе ППЭ по окончании экзамена в аудиторию.**

**<sup>50</sup> Организаторы в аудитории, покинувшие ППЭ в день проведения экзамена, повторно в ППЭ в указанный день не допускаются.**

**<sup>51</sup> Участникам ГИА - глухим, слабослышащим, позднооглохшим и кохлеарно-имплантированным,** участникам ГИА с расстройствами аутистического спектра - необходимо раздать в напечатанном виде.

**<sup>52</sup> Представлена в Методических рекомендациях по организации и проведению государственной итоговой аттестации по образовательным программам основного общего и среднего общего образования для лиц с ограниченными возможностями здоровья, детей-инвалидов и инвалидов в 2024 году.**

**<sup>53</sup> В случае, когда спецификацией КИМ ОГЭ предусмотрено выполнение заданий в устной форме черновики не выдаются.**

др.) с файлами практических заданий по информатике (в случае проведения ОГЭ по информатике);

- напечатанные правила по заполнению бланков ГИА, инструкцию, зачитываемую организатором в аудитории перед началом экзамена<sup>54</sup>, для выдачи участникам ГИА - глухим, слабослышащим, позднооглохшим, кохлеарноимплантированным, участникам ГИА с расстройствами аутистического спектра;

- напечатанную Памятку для слепых и слабовидящих участников экзаменов по заполнению шрифтом Брайля специальных тетрадей для записи ответов<sup>55</sup>.

**Не позднее 09:00** пройти в свою аудиторию, проверить ее готовность к экзамену и приступить к выполнению своих обязанностей.

#### **Организатору в аудитории необходимо:**

- вывесить у входа в аудиторию один экземпляр списка участников ГИА;

- раздать на рабочие места участников ГИА черновики на каждого участника экзамена (минимальное количество - два листа на каждого участника ГИА (за исключением ГИА по иностранным языкам (устная часть));

- подготовить на доске необходимую информацию для заполнения регистрационных полей бланках<sup>56</sup>;

- проверить наличие в аудитории настроенных на точное время часов, находящихся в поле зрения участников ГИА.

# **Вход участников экзамена в аудиторию.** 1 Участники ГИА могут взять в аудиторию: - гелевые или капиллярные ручки с чернилами черного цвета; - документ, удостоверяющий личность; 1 - средства обучения и воспитания, которыми разрешено пользоваться для I выполнения экзаменационной работы; | - лекарства (при необходимости); 1 - продукты питания для дополнительного приема пищи (перекус), бутилированную питьевую воду при условии, что упаковка указанных продуктов питания и воды, а также их потребление не будут отвлекать других участников ГИА от выполнения ими экзаменационной работы (при необходимости);

1 - специальные технические средства для участников ГИА с ОВЗ, участников [ ГИА-детей-инвалидов и инвалидов.

- провести идентификацию личности по документу, удостоверяющему личность участника ГИА, проверить корректность указанных в протоколе данных документа, удостоверяющего личность;

- в случае расхождения персональных данных участника ГИА в документе, удостоверяющем личность, с данными в протоколе организатор в аудитории

**<sup>54</sup> Предварительно следует заполнить отдельные пропуски по тексту указанной инструкции (например, плановая дата ознакомления с результатами и др.).**

**<sup>55</sup> Представлена в Методических рекомендациях по организации и проведению государственной итоговой аттестации по образовательным программам основного общего и среднего общего образования для лиц с ограниченными возможностями здоровья, детей-инвалидов и инвалидов в 2024 году.**

**<sup>56</sup> Оформление на доске регистрационных полей бланка регистрации участника ГИА может быть осуществлено за день до проведения экзамена.**

заполняет ведомость коррекции персональных данных участников ГИА в аудитории;

- сообщить участнику ГИА номер его рабочего места в аудитории;

- проследить, чтобы участник ГИА занял отведенное ему рабочее место строго в соответствии со списком распределения;

- следить, чтобы участники ГИА не менялись местами.

Ответственный организатор в аудитории должен **не позднее 09:45 получить в Штабе ППЭ у руководителя ППЭ** ЭМ.

## **Проведение ГИА в аудитории**

**- Организатор в аудитории должен провести инструктаж участников экзамена.**

Инструктаж57 состоит из двух частей. Первая часть инструктажа проводится с 09:50 и включает в себя информирование участников ГИА о порядке проведения экзамена, об основаниях для удаления из ППЭ, о процедуре досрочного завершения экзамена по объективным причинам, правилах заполнения бланков и дополнительных бланков, продолжительности экзамена по соответствующему учебному предмету, порядке и сроках подачи апелляций о нарушении Порядка и о несогласии с выставленными баллами, а также о времени и месте ознакомления с результатами ГИА.

Организаторы информируют участников ГИА о том, что записи на КИМ и черновиках не обрабатываются и не проверяются.

# **- Выдача ЭМ начинается не ранее 10:00, при этом необходимо:**

- выдать в произвольном порядке участникам ГИА ИК ЭМ, которые включают в себя бланки и КИМ;

**- провести вторую часть инструктажа, при которой организатор должен:**

- дать указание участникам экзамена проверить качество и комплектность ИК ЭМ;

- в случае обнаружения брака или некомплектности ИК ЭМ - выдать участнику ГИА новый ИК ЭМ;

- дать указание участникам ГИА приступить к заполнению регистрационных полей бланков;

- проверить у каждого участника ГИА правильность заполнения им регистрационных полей бланков и соответствие данных участника ГИА (ФИО, серии и номера документа, удостоверяющего личность) в бланке и документе, удостоверяющем личность;

- в случае если участник ГИА отказывается ставить личную подпись в бланке, организатор в аудитории ставит в указанном бланке свою подпись<sup>58</sup>;

- после проверки правильности заполнения всеми участниками ГИА регистрационных полей бланков - объявить начало экзамена и время его окончания,

**<sup>57</sup> В продолжительность ГИА по учебным предметам, устанавливаемую едиными расписаниями проведения ОГЭ, ГВЭ, не включается время, выделенное на инструктаж участников ГИА.**

<sup>&</sup>lt;sup>58</sup> В случае если участник ГИА с ОВЗ, участник ГИА-ребенок - инвалид и инвалид не в состоянии по **состоянию здоровья поставить свою подпись, подпись ставится ассистентом указанного участника ГИА либо ответственным организатором в аудитории.**

зафиксировать их на доске (информационном стенде), после чего участники ГИА приступают к выполнению экзаменационной работы.

1 В продолжительность экзаменов по учебным предметам, устанавливаемую едиными расписаниями проведения ОГЭ, ГВЭ, не включается время, выделенное на 1 подготовительные мероприятия: , - настройку необходимых технических средств, используемых при проведении экзаменов; 1 - инструктаж участников ГИА; - выдачу участникам ГИА ЭМ, черновиков (за исключением дополнительных 1 бланков и черновиков, выдаваемых во время проведения экзамена); , - заполнение участниками ГИА регистрационных полей бланков; - перенос ассистентом ответов участников ГИА с ОВЗ, участников ГИА -

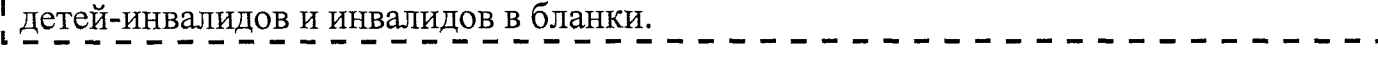

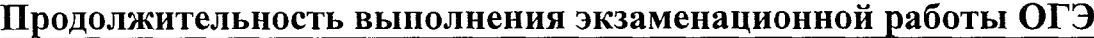

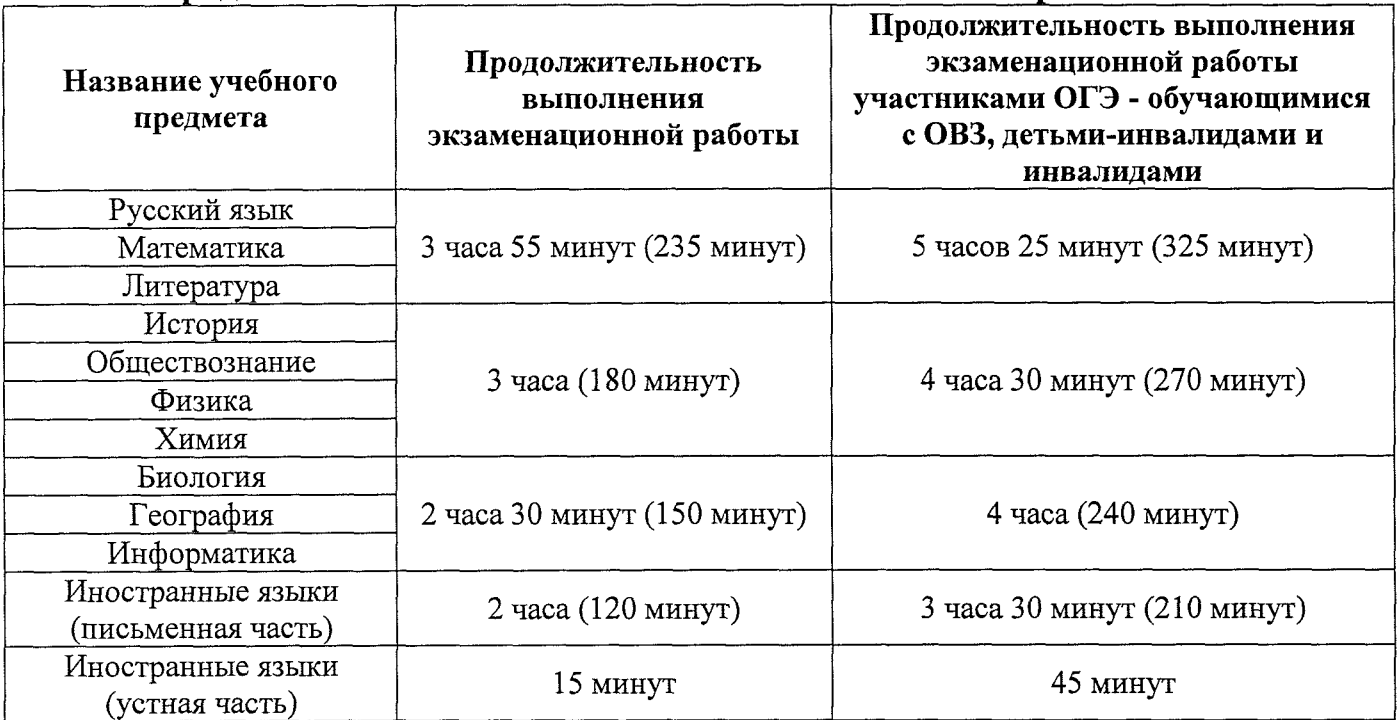

## **Продолжительность выполнения экзаменационной работы ГВЭ \_\_\_\_\_\_\_\_\_\_ \_\_\_\_ (письменная и устная формы)\_\_\_\_ \_\_\_\_\_\_\_\_\_\_**

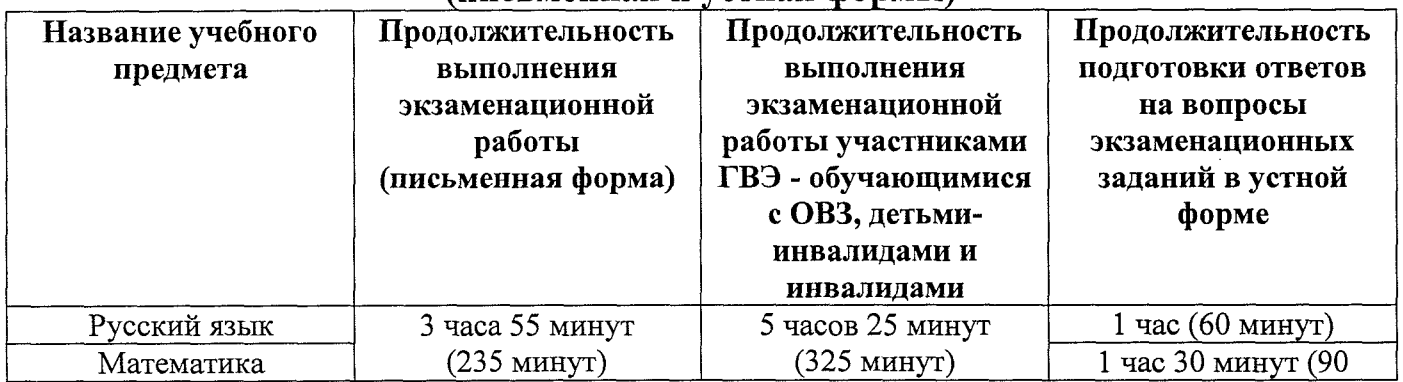

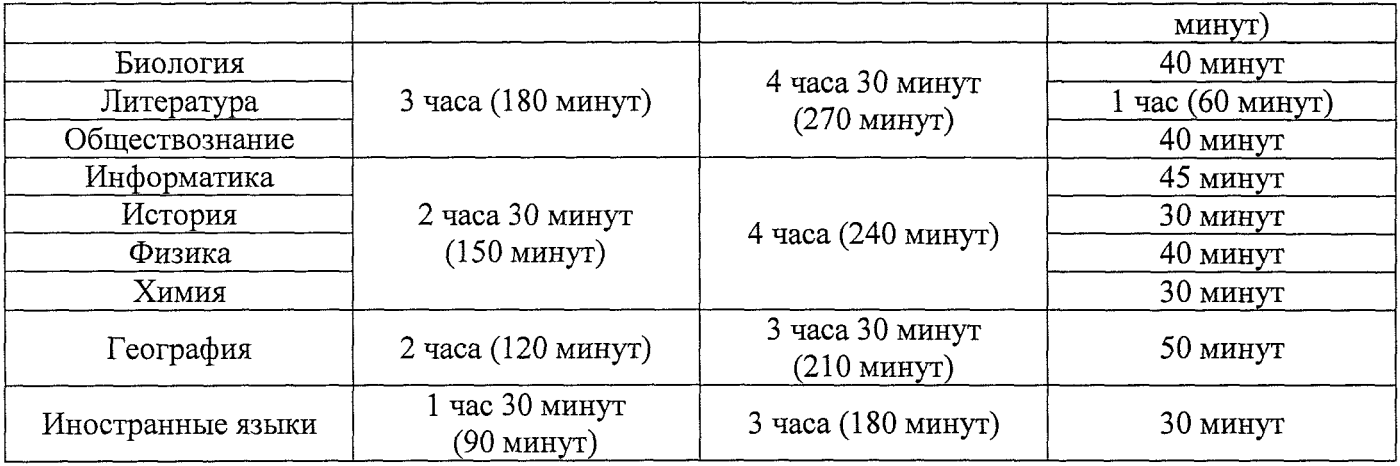

|                   | Средства обучения и воспитания, разрешенные к использованию для<br>выполнения заданий КИМ по соответствующим учебным предметам                                                              |                                                       |                                                                                  |  |
|-------------------|----------------------------------------------------------------------------------------------------|-------------------------------------------------------|----------------------------------------------------------------------------------|--|
| Учебный предмет   | Форма ГИА                                                                                                    |                                                       |                                                                                  |  |
|                   | ОГЭ                                                                                                    | ГВЭ<br>(письменная<br>форма)                          | ГВЭ<br>(устная форма)                                                            |  |
| Русский язык      | Орфографический<br>словарь <sup>59</sup>                                                                                                    | Орфографический и<br>толковый словари <sup>60</sup>   | Не используются                                                                  |  |
| Математика        | Линейка, не содержащая справочной информации;<br>справочные материалы, содержащие основные формулы курса<br>математики образовательной программы основного общего образования <sup>61</sup> |                                                       |                                                                                  |  |
| Биология          | Линейка, не содержащая<br>справочной информации;<br>непрограммируемый<br>калькулятор;                                                                                                    | Линейка, не<br>содержащая<br>справочной<br>информации | Не используется                                                                  |  |
| География         | Линейка, не содержащая справочной информации;<br>непрограммируемый калькулятор;<br>географические атласы для 7-9 классов <sup>62</sup>                                                      |                                                       | Непрограммируемый<br>калькулятор;<br>географические<br>атласы для 7-9<br>классов |  |
| Иностранные языки | Технические средства,<br>обеспечивающие<br>воспроизведение<br>аудиозаписей,<br>содержащихся на                                                                                              | Не используются                                       | Двуязычный<br>словарь <sup>66</sup>                                              |  |

**<sup>59</sup> Словари предоставляются образовательной организацией, на базе которой организован ППЭ, либо образовательными организациями, обучающиеся которых сдают экзамен в ППЭ. Пользоваться личными словарями участникам ОГЭ не рекомендуется в целях недопущения нарушения Порядка в части использования справочных материалов, письменных заметок и др.**

**<sup>60</sup> Словари предоставляются образовательной организацией, на базе которой организован ППЭ, либо образовательными организациями, обучающиеся которых сдают экзамен в ППЭ. Пользоваться личными словарями участникам ГВЭ не рекомендуется в целях недопущения нарушения Порядка в части использования справочных материалов, письменных заметок и др.**

**<sup>61</sup> Входит в состав КИМ ОГЭ.**

**<sup>62</sup> Географические атласы предоставляются образовательной организацией, на базе которой организован ППЭ, либо образовательными организациями, обучающиеся которых сдают экзамен в ППЭ. Пользоваться личными географическими атласами участникам ОГЭ и ГВЭ не рекомендуется в целях недопущения нарушения Порядка в части использования справочных материалов, письменных заметок и др.**

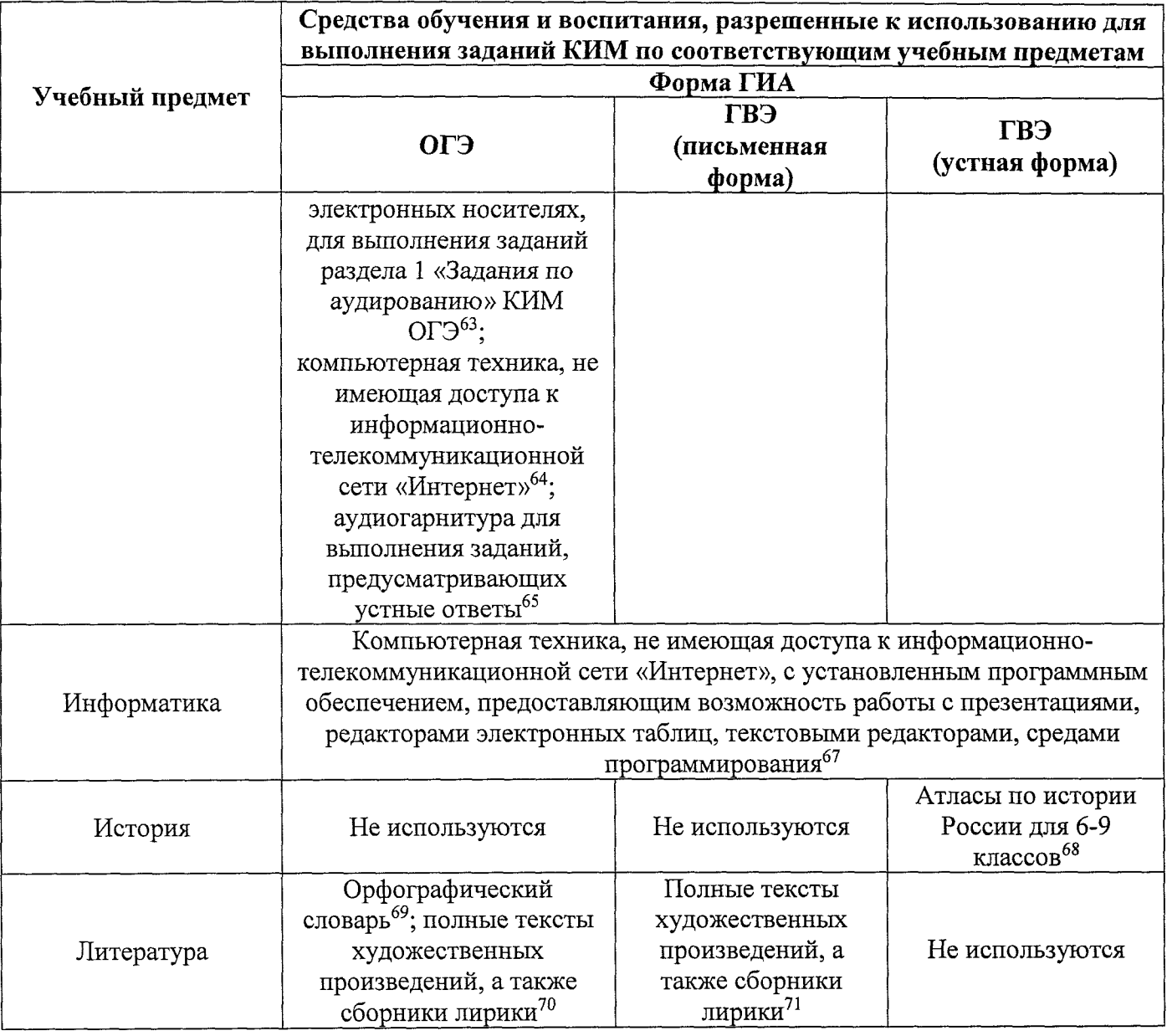

**66 Словари предоставляются образовательной организацией, на базе которой организован ППЭ, либо образовательными организациями, обучающиеся которых сдают экзамен в ППЭ. Пользоваться личными словарями участникам ГВЭ не рекомендуется в целях недопущения нарушения Порядка в части использования справочных материалов, письменных заметок и др.**

- **63 Предоставляется в ППЭ.**
- **64 Предоставляется в ППЭ.**
- **65 Предоставляется в ППЭ.**
- **67 Предоставляется в ППЭ.**

**68 Атласы предоставляются образовательной организацией, на базе которой организован ППЭ, либо образовательными организациями, обучающиеся которых сдают экзамен в ППЭ. Пользоваться личными атласами участникам ГВЭ не рекомендуется в целях недопущения нарушения Порядка в части использования справочных материалов, письменных заметок и др.**

**69 Словари предоставляются образовательной организацией, на базе которой организован ППЭ, либо образовательными организациями, обучающиеся которых сдают экзамен в ППЭ. Пользоваться личными словарями участникам ОГЭ не рекомендуется в целях недопущения нарушения Порядка в части использования справочных материалов, письменных заметок и др.**

**70 Художественные произведения, а также сборники лирики предоставляются образовательной организацией, на базе которой организован ППЭ, либо образовательными организациями, обучающиеся которых сдают экзамен в ППЭ. Пользоваться личными художественными произведения, а также сборниками лирики участникам ОГЭ не рекомендуется в целях недопущения нарушения Порядка в части использования справочных материалов, письменных заметок и др. Художественные произведения, а также сборники лирики не предоставляются индивидуально каждому**

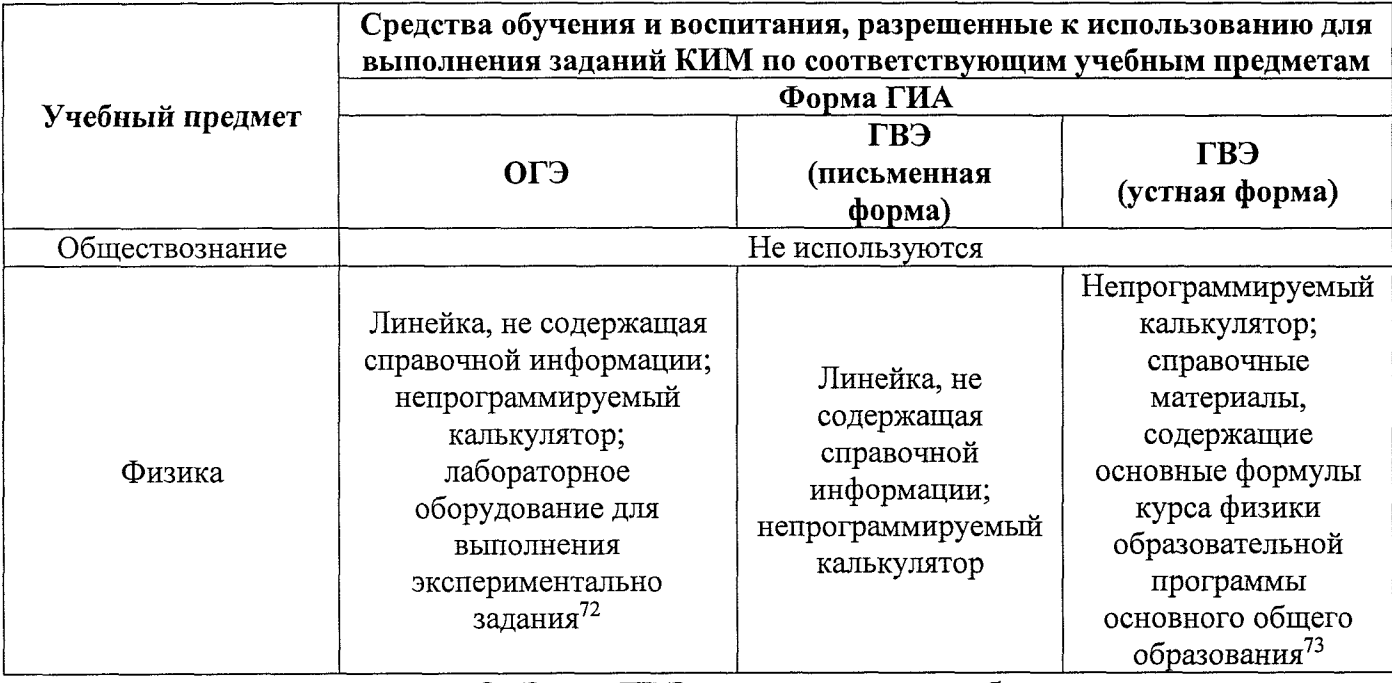

В день проведения ОГЭ и ГВЭ на средствах обучения и воспитания, разрешенных к использованию для выполнения заданий КИМ по соответствующим учебным предметам, не допускается делать пометки, относящиеся к содержанию заданий КИМ.

Во время экзамена в каждой аудитории присутствует не менее двух организаторов в аудитории. В случае необходимости временно покинуть аудиторию следует произвести замену из числа организаторов вне аудитории.

**участнику экзамена. Участники экзамена по мере необходимости работают с ними за отдельными столами, на которых находятся нужные книги. При проведении экзамена необходимо подготовить книги в нескольких экземплярах для каждой аудитории (в зависимости от наполнения). Книги следует подготовить таким образом, чтобы у участника экзамена отсутствовала возможность работать с комментариями и вступительными статьями к художественным текстам (если таковые имеются). Организатор обеспечивает равные условия доступа к художественным произведениям, а также сборникам лирики для всех участников экзамена.**

**<sup>71</sup> Художественные произведения, а также сборники лирики предоставляются образовательной организацией, на базе которой организован ППЭ, либо образовательными организациями, обучающиеся которых сдают экзамен в ППЭ. Пользоваться личными художественными произведения, а также сборниками лирики участникам ОГЭ не рекомендуется в целях недопущения нарушения Порядка в части использования справочных материалов, письменных заметок и др. Художественные произведения, а также сборники лирики не предоставляются индивидуально каждому участнику экзамена. Участники экзамена по мере необходимости работают с ними за отдельными столами, на которых находятся нужные книги. При проведении экзамена необходимо подготовить книги в нескольких экземплярах для каждой аудитории (в зависимости от наполнения). Книги следует подготовить таким образом, чтобы у участника экзамена отсутствовала возможность работать с комментариями и вступительными статьями к художественным текстам (если таковые имеются). Организатор обеспечивает равные условия доступа к художественным произведениям, а также сборникам лирики для всех участников экзамена.**

**<sup>72</sup> Предоставляется в ППЭ.**

**<sup>73</sup> Входит в состав КИМ ГВЭ.**

**Во время экзамена**

**В случае если участник ГИА опоздал на** экзамен74 - участник ГИА допускается к сдаче экзамена, при этом время окончания экзамена, зафиксированное на доске (информационном стенде), не продлевается, инструктаж не проводится (за исключением, когда в аудитории нет других участников ГИА)75

**В случае если в течение двух часов от начала экзамена76 ни один из участников ГИА, распределенных в ППЭ и (или) отдельные аудитории ППЭ, не явился в ППЭ (отдельные аудитории ППЭ),** - член ГЭК по согласованию с председателем ГЭК принимает решение об остановке экзамена в ППЭ или отдельных аудиториях ППЭ.

**Организатор в аудитории должен следить за порядком в аудитории и не допускать:**

- разговоров участников ГИА между собой;

- обмена любыми материалами и предметами между участниками ГИА;

- наличия средств связи, фото-, аудио- и видеоаппаратуры, электронновычислительной техники, справочных материалов, письменных заметок и иных средств хранения и передачи информации (за исключением средств обучения и воспитания, разрешенных к использованию для выполнения заданий КИМ по соответствующим учебным предметам);

- произвольного выхода участника ГИА из аудитории и перемещения по ППЭ без сопровождения организатора вне аудитории;

- выноса из аудиторий и ППЭ черновиков, ЭМ;

- переписывания участниками ГИА заданий КИМ в черновики;

- фотографирования ЭМ, черновиков.

**При проведении ОГЭ по иностранным языкам (раздел 1 «Задания по аудированию»)77:** совместно с техническим специалистом настроить средство воспроизведения аудиозаписи так, чтобы было слышно каждому участнику ГИА, находящемуся в аудитории.

Следить за состоянием здоровья участников ГИА.

**В случае ухудшения состояния здоровья участника ГИА или по другим объективным причинам:**

- пригласить организатора вне аудитории, который сопроводит такого участника ГИА к медицинскому работнику78;

**76 Экзамены начинаются в 10:00.**

**77 Аудиозапись прослушивается участниками ГИА дважды. Во время прослушивания аудиозаписи участникам ГИА разрешается делать пометки на черновиках и КИМ. После повторного прослушивания аудиозаписи участники ГИА приступают к выполнению экзаменационной работы.**

**78 В случае если участник ГИА по состоянию здоровья или другим объективным причинам не может завершить выполнение экзаменационной работы, он досрочно покидает ППЭ. При этом организаторы сопровождают участника ГИА к медицинскому работнику и приглашают члена ГЭК. При согласии участника ГИА досрочно**

**<sup>74</sup> Экзамены начинаются в 10:0).**

**<sup>75</sup> В случае проведения ОГЭ по учебному предмету, спецификацией КИМ по которому предусмотрено прослушивание текста, записанного на аудионоситель, допуск опоздавшего участника ГИА в аудиторию во время прослушивания соответствующей аудиозаписи другими участниками ГИА, находящимися в данной аудитории, не осуществляется (за исключением случаев, когда в аудитории нет других участников ГИА или когда участники ГИА в аудитории завершили прослушивание соответствующей аудиозаписи). Персональное прослушивание соответствующей аудиозаписи для опоздавшего участника ГИА не проводится (за исключением случаев, когда в аудитории нет других участников ГИА).**

- в случае составления членом ГЭК и медицинским работником акта<sup>79</sup> о досрочном завершении экзамена по объективным причинам: поставить в соответствующем поле бланка участника ГИА, досрочно завершившего экзамен по объективным причинам, необходимую отметку.

**- В случае если участник ГИА предъявил претензию по содержанию задания своего КИМ:** зафиксировать суть претензии в служебной записке и передать ее руководителю ППЭ (служебная записка должна содержать информацию об уникальном номере КИМ, задании и содержании замечания).

**- В случае нехватки места в бланке для записи ответов:**

- убедиться, что бланки для записи ответов полностью заполнены;

- выдать участнику ГИА по его просьбе дополнительный бланк;

- зафиксировать связь номеров основного и дополнительного бланка в специальных полях бланков.

Копировать и выдавать копии дополнительных бланков категорически запрещено! При нехватке дополнительных бланков необходимо обратиться в Штаб ППЭ.

**- По мере необходимости участникам ГИА выдаются дополнительные черновики** (за исключением, когда спецификацией КИМ ОГЭ предусмотрено выполнение заданий в устной форме). Участники ГИА также могут делать пометки в КИМ.

- **При выходе участника ГИА из аудитории** необходимо проверить комплектность оставленных им на рабочем столе ЭМ и черновиков. Каждый выход участника ГИА из аудитории рекомендуется фиксировать в специальной ведомости учета времени отсутствия участников ГИА в аудитории. Если один и тот же участник ГИА выходит несколько раз, то каждый его выход фиксируется в ведомости в новой строке.

**- В случае нарушения требований Порядка:**

- сообщить через организатора вне аудитории о нарушении члену ГЭК и (или) руководителю ППЭ;

- при установлении фактов нарушения Порядка совместно с членом ГЭК, руководителем ППЭ составить акт об удалении из ППЭ в двух экземплярах в Штабе ППЭ;

- в случае удаления участника ГИА: поставить в соответствующем поле бланка участника ГИА, нарушившего Порядок, необходимую отметку.

**- В случае подачи участником ГИА апелляции о нарушении Порядка80:** сообщить члену ГЭК через организатора вне аудитории о желании участника ГИА подать апелляцию о нарушении Порядка.

**Завершение выполнения экзаменационной работы участниками ГИА и организация сбора ЭМ**

**завершить экзамен член ГЭК и медицинский работник составляют акт о досрочном завершении экзамена по объективным причинам.**

**<sup>79</sup> Акт о досрочном завершении экзамена по объективным причинам является документом, подтверждающим уважительность причины незавершения выполнения экзаменационной работы, и основанием повторного допуска такого участника ГИА к сдаче экзамена по соответствующему учебному предмету в резервные сроки.**

**<sup>80</sup> Апелляция может быть подана участником ГИА только до момента выхода из ППЭ.**

Участники ГИА, досрочно завершившие выполнение экзаменационной работы, сдают ЭМ и черновики организаторам и покидают ППЭ, не дожидаясь завершения экзамена. Организатору в аудитории необходимо принять у них все ЭМ, черновики и получить их подпись в протоколе проведения экзамена<sup>81</sup>.

За 30 минут и за 5 минут до окончания экзамена организаторы сообщают участникам ГИА о скором завершении экзамена и напоминают о необходимости перенести ответы из черновиков и КИМ в бланки, а также в дополнительные бланки (при необходимости).

## **По истечении времени экзамена организатор в аудитории должен:**

- объявить, что выполнение экзаменационной работы окончено;

- попросить положить все ЭМ, черновики на край стола;

- собрать у участников ГИА ЭМ, черновики;

- в случае если бланки и дополнительные бланки содержат незаполненные области (за исключением регистрационных полей) - погасить их следующим образом: «Z»82;

- заполнить протокол проведения экзамена в аудитории, получив подписи у участников ГИА83.

Собранные у участников ГИА ЭМ, черновики организатор в аудитории пересчитывает и упаковывает в полученные пакеты<sup>84</sup>.

В случае использования масштабированных до формата АЗ КИМ и бланков организатор в аудитории собирают только КИМ. КИМ запечатываются в пакеты. Бланки и черновики остаются на рабочих местах участников<sup>85</sup>

На каждом ВДП организаторы указывают наименование, адрес и номер ППЭ, номер аудитории, наименование учебного предмета, по которому проводился экзамен, и количество материалов в пакете, фамилии, имена, отчества (при наличии) организаторов.

Для упаковки бланков, в том числе дополнительных бланков **запрещается:**

- использовать какие-либо иные пакеты вместо выданных ВДП;

<sup>&</sup>lt;sup>81</sup> В случае если участник ГИА с ОВЗ, участник ГИА-ребенок - инвалид и инвалид не в состоянии по **состоянию здоровья поставить свою подпись, подпись ставится ассистентом указанного участника ГИА либо ответственным организатором в аудитории.**

**<sup>82</sup> Как правило, данный знак «Z» свидетельствует о завершении выполнения участником ГИА заданий КИМ, ответы на которые оформляются на бланках ответов № 2 (лист 1 и лист 2), дополнительных бланках ответов № 2 (при их использовании участником ГИА), а также свидетельствует о том, что данный участник ГИА свою экзаменационную работу завершил и более не будет возвращаться к оформлению своих ответов на соответствующих бланках (продолжению оформления ответов на соответствующих бланках).**

**Указанный знак проставляется на последнем листе соответствующего бланка (т.е. знак «Z» ставится только на последнем бланке в конце всей работы). Например, если участник экзамена выполнил все задания с развернутым ответом (или посильные ему задания), оформил ответы на задания с развернутым ответом на бланках для записи ответов, дополнительные бланки для записи ответов не запрашивал и, соответственно, не использовал их, то знак «Z» ставится на бланке для записи ответов в области указанного бланка, оставшейся незаполненной участником ГИА.**

**<sup>83</sup> В случае если участник ГИА с ОВЗ, участник ГИА-ребенок - инвалид и инвалид не в состоянии по состоянию здоровья поставить свою подпись, подпись ставится ассистентом указанного участника ГИА либо ответственным организатором в аудитории.**

**<sup>84</sup> Файлы, содержащие ответы участников ГИА на задания КИМ (при наличии), записываются на электронные носители техническими специалистами и передаются в Штаб ППЭ руководителю ППЭ.**

**<sup>85</sup> Ассистент переносит ответы на задания КИМ, выполненные слабовидящими участниками ГИА в бланках увеличенного размера (дополнительных бланках увеличенного размера), черновиках, а также ответов на задания КИМ, выполненных участниками ГИА на компьютере, в бланки, а также в дополнительные бланки (при необходимости).**

- вкладывать вместе с бланками, в том числе дополнительными бланками какие-либо другие материалы;

- скреплять бланки (скрепками, степлером и т.п.);

- менять ориентацию бланков в пакете (верх-низ, лицевая-оборотная сторона).

**В отдельные пакеты упаковываются:**

- использованные КИМ участников ГИА;

- неиспользованные КИМ участников ГИА;

- бракованные (с нарушением комплектации и др.) ЭМ;

- электронные носители (флеш-карты и др.) с аудиозаписью *для* выполнения участниками экзамена заданий, для выполнения которых требуется прослушивание указанной аудиозаписи (в случае проведения ОГЭ по иностранным языкам);

- электронные носители (флеш-карты и др.) с аудиозаписью текста изложения (в случае проведения ОГЭ по русскому языку);

- электронные носители (флеш-карты и др.) с файлами практических заданий по информатике (в случае проведения ОГЭ по информатике);

- использованные черновики участников ГИА.

Перечисленные пакеты с ЭМ, черновиками запечатываются в аудитории.

Все запечатанные пакеты с ЭМ и черновиками, а также неиспользованные дополнительные бланки, неиспользованные черновики, отчетные формы по результатам проведения ГИА в аудиториях, ППЭ, служебные записки (при наличии) передаются руководителю ППЭ в Штабе ППЭ в присутствии члена (членов) ГЭК.

Организаторы в аудитории покидают ППЭ после передачи всех материалов и с разрешения руководителя ППЭ.

Приложение № 5

к приказу Министерства образования и науки Смоленской области от « *3-3* » *0 3* 2024 г. *Ш30 3 ~ 0 %)*

## **Инструкция для организатора вне аудитории86 Требования к организаторам, предъявляемые Порядком:**

- прошли соответствующую подготовку, организуемую Министерством;

- не являются специалистами по учебному предмету при проведении ГИА в ППЭ по данному учебному предмету;

- не являются близкими родственниками<sup>87</sup>, а также супругами, усыновителями, усыновленными участников ГИА, сдающих экзамен в данном ППЭ;

- не являются педагогическими работниками, являющимися учителями участников ГИА, сдающих экзамен в данном ППЭ88.

Организатор информируется под подпись о сроках, местах и порядке проведения ГИА, в том числе о ведении в ППЭ и аудиториях видеозаписи (в случае если Министерством было принято решение об оборудовании ППЭ средствами видеонаблюдения), об основаниях для удаления из ППЭ, о применении мер дисциплинарного и административного воздействия в отношении работников ППЭ, нарушивших Порядок.

## **Подготовка к проведению ГИА**

Организатор вне аудитории должен заблаговременно пройти инструктаж по порядку и процедуре проведения ГИА и ознакомиться с:

- нормативными правовыми актами, регламентирующими проведение ГИА;

- инструкцией, определяющей порядок работы организаторов вне аудитории.

# **Проведение ГИА в ППЭ**

Организатору вне аудитории необходимо помнить, что экзамен проводится в спокойной и доброжелательной обстановке.

В день проведения экзамена в ППЭ организатору вне аудитории **, запрещается: ,**

- иметь при себе средства связи, электронно-вычислительную технику, фото-1 , аудио- и видеоаппаратуру, справочные материалы, письменные заметки и иные .<br>1 средства хранения и передачи информации, в том числе иметь при себе **i** художественную литературу и т.д.;

- оказывать содействие участникам ГИА, в том числе передавать им | средства связи, электронно-вычислительную технику, фото-, аудио- и i видеоаппаратуру, справочные материалы, письменные заметки и иные средства I хранения и передачи информации (за исключением средств обучения и i воспитания, разрешенных к использованию для выполнения заданий КИМ по в соответствующим учебным предметам);

**<sup>86</sup> Данные рекомендации применимы к проведению ГВЭ (при условии внесения корректив с учетом особенностей организации и проведения).**

**<sup>87</sup> Статья 14 Семейного кодекса Российской Федерации.**

**<sup>88</sup> За исключением ППЭ, организованных в учреждениях уголовно-исполнительной системы.**

- выносить из аудиторий и ППЭ ЭМ на бумажном и (или) электронном носителях<sup>89</sup>, фотографировать ЭМ, черновики;

- покидать ППЭ в день проведения экзамена<sup>90</sup> (до окончания процедур, i <sup>1</sup> предусмотренных Порядком).<br><sup>1</sup> летовически порядком).<br><sup>2</sup> и <sup>2</sup><sup>2</sup> и <sup>2</sup><sup>2</sup> и <sup>2</sup><sup>2</sup> и <sup>2</sup><sup>2</sup> и <sup>2</sup><sup>2</sup> и <sup>2</sup><sup>2</sup> и <sup>2</sup><sup>2</sup> и <sup>2</sup><sup>2</sup> и <sup>2</sup><sup>2</sup> и <sup>2</sup><sup>2</sup> и <sup>2</sup><sup>2</sup> и <sup>2</sup><sup>2</sup> и <sup>2</sup>

**В день проведения ГИА организатор в аудитории должен:**

- прибыть в **ППЭ не позднее 08:00;**

- оставить личные вещи в месте для хранения личных вещей лиц, до входа в ППЭ.

**Организатор вне аудитории, назначенный руководителем ППЭ на проведение регистрации, должен:**

- получить у руководителя ППЭ список работников ППЭ и общественных наблюдателей;

- не позднее 08:00 на входе в ППЭ совместно с сотрудниками, осуществляющими охрану правопорядка, проверить наличие следующих документов у следующих лиц, а также установить соответствие их личности представленным документам:

| Лица, имеющие право присутствовать в<br>ЕШІ | Документы, на основании которых лица<br>имеют право присутствовать в ППЭ                                                                |  |
|---------------------------------------------|----------------------------------------------------------------------------------------------------|--|
| Должностные лица Рособрнадзора, а также     | 1) Документ, удостоверяющий личность.                                                                                                   |  |
| иные лица, определенные Рособрнадзором      | 2) Документ, подтверждающий полномочия.                                                                                                 |  |
| Должностные лица органа исполнительной      |                                                                                                    |  |
| власти Смоленской области, осуществляющего  |                                                                                                    |  |
| переданные полномочия Российской Федерации  |                                                                                                    |  |
| в сфере образования                         |                                                                                                    |  |
| Сотрудники, осуществляющие охрану           |                                                                                                    |  |
| правопорядка                                |                                                                                                    |  |
| Сотрудники органов внутренних дел (полиции) |                                                                                                    |  |
| Медицинские работники                       |                                                                                                    |  |
| Аккредитованные представители СМИ           |                                                                                                    |  |
| Общественные наблюдатели                    | 1) Документ, удостоверяющий личность.<br>2) Документ, подтверждающий полномочия.<br>3) Наличие в списках распределения в данный<br>ППЭ. |  |
| Руководитель ППЭ                            | 1) Документ, удостоверяющий личность.                                                                                                   |  |
| Организаторы                                | 2) Наличие в списках распределения в данный                                                                                             |  |
| Члены ГЭК                                   | ППЭ.                                                                                                    |  |
| Технические специалисты                     |                                                                                                    |  |
| Специалисты по проведению инструктажа и     |                                                                                                    |  |
| обеспечению лабораторных работ              |                                                                                                    |  |
| Экзаменаторы-собеседники                    |                                                                                                    |  |
| Эксперты, оценивающие выполнение            |                                                                                                    |  |
| лабораторных работ                          |                                                                                                    |  |
| Ассистенты                                  |                                                                                                    |  |

<sup>&</sup>lt;sup>89</sup> За исключением передачи запечатанных пакетов с черновиками и ЭМ руководителю ППЭ в Штабе ППЭ по **окончании экзамена в аудиторию.**

35

**<sup>90</sup> Организаторы вне аудитории, покинувшие ППЭ в день проведения экзамена, повторно в ППЭ в указанный день не допускаются.**

- другие организаторы вне аудитории, не назначенные руководителем ППЭ на регистрацию, должны зарегистрироваться у ответственного за регистрацию лица;

- пройти инструктаж у руководителя ППЭ по процедуре проведения ГИА, который начинается не ранее 08:15;

#### **- получить у руководителя ППЭ:**

- информацию о назначении организаторов вне аудитории и распределении на места работы в ППЭ;

- списки распределения участников ГИА по аудиториям для размещения на информационном стенде при входе в ППЭ;

- пройти на свое место работы и приступить к выполнению своих обязанностей.

### **Перед началом проведения экзамена:**

- обеспечить организацию входа участников ГИА в ППЭ:

- предупреждать участников ГИА о запрете иметь при себе средства связи, фото-, аудио- и видеоаппаратуру, электронно-вычислительную технику, справочные материалы, письменные заметки и иные средства хранения и передачи информации (за исключением средств обучения и воспитания, разрешенных к использованию для выполнения заданий КИМ по соответствующим учебным предметам);

- до входа в ППЭ указать участникам ГИА на необходимость оставить личные вещи (средства связи, иные запрещенные средства и материалы и др.) в специально выделенном до входа в ППЭ месте для личных вещей;

- при входе в ППЭ совместно с сотрудниками, осуществляющими охрану правопорядка проверить документы, удостоверяющие личность участников ГИА, и наличие их в списках распределения в данный ППЭ.

**В случае отсутствия у обучающегося документа, удостоверяющего личность** - он допускается в ППЭ после письменного подтверждения его личности сопровождающим, при этом необходимо пригласить члена ГЭК, который должен присутствовать при подтверждении его личности сопровождающим.

**При отсутствии участника ГИА в списках распределения в данный ППЭ** - в ППЭ он не допускается, в этом случае необходимо пригласить члена ГЭК для фиксирования данного факта *для* дальнейшего принятия решения.

- с помощью стационарных и (или) переносных металлоискателей проверить у участников ГИА наличие запрещенных средств.

По медицинским показаниям (при предоставлении подтверждающего документа) участник ГИА может быть освобожден от проверки с использованием металлоискателя.

При появлении сигнала металлоискателя организатор **предлагает** участнику ГИА показать предмет, вызывающий сигнал. Если этим предметом является запрещенное средство, в том числе средство связи, организатор **предлагает** участнику ГИА сдать данное средство вместо хранения личных вещей участников ГИА или сопровождающему.

ВАЖНО: организатор вне аудитории не прикасается к участникам ГИА и его вещам, а просит добровольно показать предмет, вызывающий сигнал переносного металлоискателя, и сдать все запрещенные средства в место для хранения личных вещей участников ГИА или сопровождающему.

**В случае отказа участника ГИА от сдачи запрещенного средства**  организатор вне аудитории **повторно разъясняет** ему, что в соответствии с пунктом 63 Порядка в день проведения экзамена в ППЭ запрещается иметь при себе средства связи, фото-, аудио- и видеоаппаратуру, электронно-вычислительную технику, справочные материалы, письменные заметки и иные средства хранения и передачи информации (за исключением средств обучения и воспитания, разрешенных к использованию для выполнения заданий КИМ по соответствующим учебным предметам). Таким образом, такой участник ГИА **не может быть допущен в ППЭ.**

В случае повторного отказа от сдачи запрещенного средства после предоставления соответствующих разъяснений - приглашает члена ГЭК для составления акт о не допуске указанного участника ГИА в ППЭ91 .

#### **Во время проведения ГИА:**

- находиться на этажах ППЭ и помогать участникам ГИА ориентироваться в помещениях ППЭ, указывать местонахождение нужной аудитории, туалетных комнат, медицинского кабинета и др.;

- осуществлять контроль за перемещением по ППЭ лиц, имеющих право присутствовать в ППЭ в день проведения экзамена;

- следить за соблюдением тишины и порядка в ППЭ;

- сопровождать участников ГИА при выходе из аудитории во время экзамена;

- следить за соблюдением порядка проведения ГИА в ППЭ и не допускать нарушений Порядка, в том числе в коридорах, туалетных комнатах, медицинском кабинете и т.д.:

**- участникам ГИА запрещается:**

- выполнять экзаменационную работу несамостоятельно, в том числе с помощью посторонних лиц;

- иметь при себе средства связи, фото-, аудио- и видеоаппаратуру, электронновычислительную технику, справочные материалы, письменные заметки и иные средства хранения и передачи информации (за исключением средств обучения и воспитания, разрешенных к использованию для выполнения заданий КИМ по соответствующим учебным предметам);

- выносить из аудиторий и ППЭ черновики, ЭМ на бумажном и (или) электронном носителях;

- фотографировать ЭМ, черновики;

- покидать ППЭ в день проведения экзамена - участники ГИА, покинувшие ППЭ в день проведения экзамена, повторно в ППЭ в указанный день не допускаются;

**- организаторам, ассистентам, медицинским работникам, специалистам по проведению инструктажа и обеспечению лабораторных работ,**

**<sup>91</sup> Указанный акт подписывают член ГЭК и участник ГИА, отказавшийся от сдачи запрещенного средства. Акт составляется в двух экземплярах в свободной форме. Первый экземпляр член ГЭК оставляет у себя для передачи председателю ГЭК, второй передает участнику ГИА. Повторно к участию в ГИА по данному учебному предмету в резервные сроки указанный участник ГИА может быть допущен только по решению председателя ГЭК.**

**экзаменаторам-собеседникам, экспертам, оценивающим выполнение лабораторных работ, запрещается:**

- иметь при себе средства связи, электронно-вычислительную технику, фото-, аудио и видеоаппаратуру, справочные материалы, письменные заметки и иные средства хранения и передачи информации;

- оказывать содействие участникам ГИА, в том числе передавать им средства связи, электронно-вычислительную технику, фото-, аудио- и видеоаппаратуру, справочные материалы, письменные заметки и иные средства хранения и передачи информации (за исключением средств обучения и воспитания, разрешенных к использованию для выполнения заданий КИМ по соответствующим учебным предметам);

- выносить из аудиторий и ППЭ черновики, ЭМ на бумажном и (или) электронном носителях (за исключением передачи организаторами в аудитории запечатанных пакетов с черновиками и ЭМ руководителю ППЭ в Штабе ППЭ по окончании экзамена в аудиторию);

- фотографировать ЭМ, черновики;

- покидать ППЭ в день проведения экзамена (до окончания процедур, предусмотренных Порядком) - лица, покинувшие ППЭ в день проведения экзамена, повторно в ППЭ в указанный день не допускаются;

**- руководителю организации, в помещениях которой организован ППЭ, или уполномоченному им лицу, руководителю ППЭ, членам ГЭК, техническим специалистам, сотрудникам, осуществляющим охрану правопорядка, и (или) сотрудникам органов внутренних дел (полиции), аккредитованным представителям СМИ и общественным наблюдателям, должностным лицам Рособрнадзора, иным лицам, определенным Рособрнадзором, должностным лицам органа исполнительной власти Смоленской области, осуществляющего переданные полномочия Российской Федерации в сфере образования, запрещается:**

- пользоваться средствами связи, электронно-вычислительной техникой, фото- , аудио и видеоаппаратурой, справочными материалами, письменными заметками и иными средствами хранения и передачи информации вне Штаба ППЭ (допускается только в Штабе ППЭ и только в связи со служебной необходимостью);

- оказывать содействие участникам ГИА, в том числе передавать им средства связи, электронно-вычислительную технику, фото-, аудио- и видеоаппаратуру, справочные материалы, письменные заметки и иные средства хранения и передачи информации (за исключением средств обучения и воспитания, разрешенных к использованию для выполнения заданий КИМ по соответствующим учебным предметам);

- выносить из аудиторий и ППЭ черновики, ЭМ на бумажном и (или) электронном носителях (за исключением направления членом ГЭК запечатанных пакетов с ЭМ, электронными носителями с файлами, содержащими ответы участников ГИА на задания КИМ, из ППЭ в РЦОИ);

- фотографировать ЭМ, черновики;

**- руководителю организации, в помещениях которой организован ППЭ, или уполномоченному им лицу, руководителю ППЭ, членам ГЭК, техническим специалистам, сотрудникам, осуществляющим охрану правопорядка, и (или) сотрудникам органов внутренних дел (полиции), общественным наблюдателям** запрещается:

- покидать ППЭ в день проведения экзамена (до окончания процедур, предусмотренных Порядком) (указанные лица, покинувшие ППЭ в день проведения экзамена, повторно в ППЭ в указанный день не допускаются);

**- в случае выявления нарушений Порядка** незамедлительно информировать члена ГЭК или руководителя ППЭ;

**- в случае необходимости организатору в аудитории временно покинуть аудиторию** - временно заменить организатора в аудитории;

**- в случае ухудшения состояния здоровья участника ГИА или по другим объективным причинам:** сопроводить участника ГИА до медицинского кабинета и пригласить члена ГЭК в медицинский кабинет;

- выполнять все указания руководителя ППЭ и членов ГЭК.

## **Завершение ГИА в ППЭ:**

- контролировать организованный выход из ППЭ участников ГИА, завершивших экзамен.

- покинуть ППЭ после завершения экзамена разрешению руководителя ППЭ.

Приложение № 6 к приказу Министерства образования и науки Смоленской области от « *√ ⊁ » 03* 2024 г. № 309-0Ю

# **Инструкция для медицинского работника, привлекаемого в дни проведения ГИА**

В день проведения экзамена в ППЭ медицинскому работнику **запрещается: i**

- иметь при себе средства связи, электронно-вычислительную технику, фото-, аудио- и видеоаппаратуру, справочные материалы, письменные заметки и иные , средства хранения и передачи информации, в том числе иметь при себе' художественную литературу и т.д.;

**-** оказывать содействие участникам ГИА, в том числе передавать им средства **i** связи, электронно-вычислительную технику, фото-, аудио- и видеоаппаратуру, справочные материалы, письменные заметки и иные средства хранения и передачи , 1 информации (за исключением средств обучения и воспитания, разрешенных к ! использованию для выполнения заданий КИМ по соответствующим учебным предметам); **i**

- выносить из аудиторий и ППЭ черновики, ЭМ на бумажном и (или) электронном носителях, фотографировать ЭМ, черновики; ,

- покидать ППЭ в день проведения экзамена (до окончания процедур, предусмотренных Порядком).

**В день проведения ГИА медицинский работник должен:**

- прибыть в **ППЭ не позднее 08:30;**

- оставить личные вещи в месте для хранения личных вещей, которое расположено до входа в ППЭ.

- получить от руководителя ППЭ настоящую инструкцию определяющую порядок работы во время проведения ГИА в ППЭ, и ознакомиться с ней, а также получить журнал учета участников ГИА, обратившихся к медицинскому работнику (далее - Журнал);

- пройти в отведенное для него помещение в ППЭ и приступить к выполнению своих обязанностей.

Учет участников ГИА, обратившихся в медицинский пункт, **составление акта о досрочном завершении экзамена по объективным причинам.**

Медицинский работник должен вести Журнал. Все поля Журнала обязательны к заполнению.

Участник ГИА, получивший необходимую медицинскую помощь, вправе отказаться от составления акта о досрочном завершении экзамена по объективным причинам и вернуться в аудиторию для продолжения выполнения экзаменационной работы. Медицинскому работнику необходимо поставить «X» в соответствующем поле Журнала.

В случае если участник ГИА желает досрочно завершить экзамен, медицинский работник совместно с членом ГЭК составляет акт о досрочном

завершении экзамена по объективным причинам, которые так же подписываются членом ГЭК. Медицинскому работнику необходимо поставить «X» в соответствующем поле Журнала.

Приложение № 7 к приказу Министерства образования и науки Смоленской области от «  $37 \times 2024$  г. № 309-08

# **Инструкция для специалистов по проведению инструктажа и обеспечению лабораторных работ, зачитываемая перед началом лабораторной работы по физике и химии**

I *На экзамене в каждой аудитории присутствует специалист по проведению* 1 *инструктажа и обеспечению лабораторных работ, который проводит перед* , *экзаменом инструктаж по технике безопасности и следит за соблюдением* I *правил безопасного труда во время работы обучающихся с лабораторным \ оборудованием.* \_ \_ \_ \_ \_ \_ \_ \_ \_ \_ \_ \_ \_ \_ \_ \_ \_ \_ \_

# **Инструкция по правилам безопасности труда при проведении экзамена по физике**

**Уважаемые участники экзамена!**

**Будьте внимательны и дисциплинированы, точно выполняйте указания организатора в аудитории.**

**Не приступайте к выполнению работы без разрешения организатора в аудитории.**

**Размещайте приборы, материалы, оборудование на своем рабочем столе таким образом, чтобы исключить их падение или опрокидывание.**

**Перед выполнением работы внимательно изучите ее содержание и порядок выполнения.**

**При проведении опытов не допускайте предельных нагрузок измерительных приборов.**

**При сборке экспериментальных установок используйте провода (с наконечниками и предохранительными чехлами) с прочной изоляцией без видимых повреждений. Запрещается пользоваться проводником с изношенной изоляцией.**

**При сборке электрической цепи избегайте пересечения проводов.**

**Источник тока в электрической цепи подключайте в последнюю очередь. Сохранную цепь включайте только после проверки и с разрешения организатора.**

**Не производите пересоединения в цепях до отключения источника электропитания.**

**Пользуйтесь инструментами с изолирующими ручками.**

**По окончании работы отключите источник электропитания, после чего разберите электрическую цепь.**

**Не уходите с рабочего места без разрешения организатора в аудитории.**

**Обнаружив неисправность в электрических устройствах, находящихся под напряжением, немедленно отключите источник питания и сообщите об этом организатору в аудитории.**

> **Инструкция по технике безопасности при выполнении химического эксперимента**

**Уважаемые участники экзамена!**

**Во время работы необходимо соблюдать чистоту, тишину и порядок.**

**Категорически запрещается в лаборатории принимать пищу, пить воду и пробовать вещества на вкус.**

**Нельзя приступать к работе, пока не пройден инструктаж по технике безопасности.**

**При проведении работы можно пользоваться только теми склянками, банками и т.п., на которых имеются чёткие надписи на этикетках.**

**Склянки с веществами или растворами необходимо брать одной рукой за горлышко, а другой - поддерживать снизу за дно.**

**При переливании реактивов не наклоняйтесь над сосудами во избежание попадания капель жидкостей на кожу, глаза и одежду.**

**Для переноса жидкостей из одной ёмкости в другую использовать склянки с пипеткой.**

**Сосуды с реактивами после использования необходимо закрывать пробками и ставить на соответствующие места.**

**Смешивая растворы, необходимо стремиться, чтобы общий объём смеси не превышал** *Уг* **объёма пробирки (не более 3-4 мл).**

**Запрещается брать твёрдые вещества руками: используйте для этого шпатель/ложечку для отбора сухих веществ.**

**Для определения запаха вещества следует осторожно, не наклоняясь над сосудом и не вдыхая глубоко, лёгким движением руки направлять на себя выделяющийся газ (пары вещества).**

**Перемешивая содержимое пробирки, запрещается закрывать её отверстие пальцем руки: используйте для этого пробку или перемешайте, слегка постукивая пальцем по нижней части пробирки.**

**В случае разлива жидкости или рассыпания твёрдого вещества сообщите об этом эксперту, оценивающему выполнение лабораторных работ, или организатору в аудитории.**

**В случае ухудшения самочувствия сообщите об этом эксперту, оценивающему выполнение лабораторных работ, или организатору в аудитории.**

Приложение № 8 к приказу Министерства образования и науки Смоленской области от « *∂ ⊁* » *03* 2024 г. № *309-0*©

# **Инструкция для участника ГИА, зачитываемая организатором в аудитории перед началом экзамена**

Текст, который выделен жирным шрифтом, должен быть прочитан i гучастникам ГИА слово в слово. Это делается для стандартизации процедуры<sup>1</sup> проведения ГИА. *Комментарии, выделенные курсивом, не читаются участникам* , *ГИА. Они даны в помощь организатору.* Инструктаж и экзамен проводятся в ■ спокойной и доброжелательной обстановке.

*Подготовительные мероприятия:*

*Не позднее 8:45 оформить на доске в аудитории образец регистрационных полей бланка регистрации участника ГИА92. Заполнить поля: «Дата проведения экзамена», «Код региона», «Код образовательной организации», «Номер и буква класса» (при наличии), «Код пункта проведения экзамена», «Номер аудитории». Поля «ФИО», данные документа, удостоверяющего личность, участники ГИА заполняют в соответствии с документом, удостоверяющим личность. Поля «Код региона», «Код образовательной организации», «Номер класса», «Код пункта проведения», «Номер аудитории» следует заполнять, начиная с первой позиции.*

*Во время экзамена на рабочем столе участника ГИА, помимо ЭМ, могут находиться:*

*- гелевая или капиллярная ручка с чернилами черного цвета;*

*- документ, удостоверяющий личность;*

*- лекарства (при необходимости);*

*- продукты питания для дополнительного приема пищи (перекус), бутилированная питьевая вода при условии, что упаковка указанных продуктов питания и воды, а также их потребление не будут отвлекать других участников ГИА от выполнения ими экзаменационной работы (при необходимости);*

*- черновики, выданные в ППЭ;*

*- специальные технические средства (для участников ГВЭ с ОВЗ, участников ГВЭ — детей-инвалидов, инвалидов);*

*- средства обучения и воспитания, которые можно использовать на ГИА по отдельным учебным предметам.*

# **Инструкция для участников ГИА**

*Первая часть инструктажа (начало проведения с 9:50):*

**Уважаемые участники экзамена! Сегодня вы проходите государственную** итоговую аттестацию по **последования** (назовите соответствующий учебный *предмет).*

**Все задания составлены на основе школьной программы, поэтому каждый из вас может успешно сдать экзамен.**

**<sup>92</sup> Оформление на доске регистрационных полей бланка регистрации участника ГИА может быть произведено за день до проведения экзамена**

**Вместе с тем напоминаем, что в целях предупреждения нарушений порядка проведения ГИА в аудиториях ППЭ ведется видеонаблюдение93.**

**Во время проведения экзамена вам необходимо соблюдать порядок проведения ГИА.**

**В день проведения экзамена в ППЭ запрещается:**

**- выполнять экзаменационную работу несамостоятельно, в том числе с помощью посторонних лиц;**

**- общаться с другими участниками ГИА во время проведения экзамена в аудитории;**

**- иметь при себе средства связи, фото-, аудио- и видеоаппаратуру, электронно-вычислительную технику, справочные материалы, письменные заметки и иные средства хранения и передачи информации (за исключением средств обучения и воспитания, разрешенных к использованию для выполнения заданий КИМ по соответствующим учебным предметам);**

**- иметь при себе уведомление о регистрации на экзамен (при наличии необходимо сдать его нам);**

**- выносить из аудиторий и ППЭ черновики, экзаменационные материалы на бумажном и (или) электронном носителях;**

**- фотографировать экзаменационные материалы, черновики;**

**- перемещаться по ППЭ во время экзамена без сопровождения организатора.**

**- выносить из аудиторий письменные принадлежности;**

**- разговаривать, пересаживаться, обмениваться любыми материалами и предметами;**

**В случае нарушения порядка проведения ГИА вы будете удалены из ППЭ.**

**В случае нарушения порядка проведения ГИА работниками ППЭ или другими участниками экзамена вы имеете право подать апелляцию о нарушении порядка. Апелляция о нарушении порядка подается в день проведения экзамена члену ГЭК до выхода из ППЭ.**

**Ознакомиться с результатами ГИА вы сможете в своей школе.**

**Плановая дата ознакомления с результатами:\_\_\_\_\_\_\_\_\_\_\_***(назвать дату).*

**После получения результатов ГИА вы можете подать апелляцию о несогласии с выставленными баллами. Апелляция подается в течение двух рабочих дней после официального дня объявления результатов ГИА.**

**Апелляцию вы можете подать в своей школе.**

**Апелляция по вопросам содержания и структуры заданий по учебным предметам, а также по вопросам, связанным с оцениванием результатов выполнения заданий КИМ с кратким ответом, с нарушением участником ГИА требований порядка, с неправильным заполнением бланков и дополнительных бланков, не рассматривается.**

**Обращаем ваше внимание, что во время экзамена на вашем рабочем столе, помимо экзаменационных материалов, могут находиться только:**

**<sup>93</sup> Читается в случае принятия Министерством соответствующего решения.**

**- гелевая или капиллярная ручка с чернилами черного цвета;**

**- документ, удостоверяющий личность;**

**- лекарства (при необходимости);**

**- продукты питания для дополнительного приема пищи (перекус), бутилированная питьевая вода при условии, что упаковка указанных продуктов питания и воды, а также их потребление не будут отвлекать других участников ГИА от выполнения ими экзаменационной работы (при необходимости);**

**- черновики, выданные в ППЭ;**

**- средства обучения и воспитания, которые можно использовать на ГИА по отдельным учебным предметам.**

*Вторая часть инструктажа (начало проведения не ранее 10:00).*

*Организатор обращает внимание участников ГИА на доставочный(-ые) пакет(-ы) ЭМ.*

**Экзаменационные материалы в аудиторию поступили в доставочном спецпакете. Упаковка пакета не нарушена.**

*Продемонстрировать пакет и вскрыть его не ранее 10:00, используя ножницы.*

**В спецпакете находятся индивидуальные комплекты с экзаменационными материалами, которые сейчас будут вам выданы.**

*Организатор раздает участникам ИК в произвольном порядке.*

Проверьте целостность своего индивидуального комплекта.

**До начала работы с бланками проверьте качество и комплектность индивидуального комплекта экзаменационного материала.**

**В индивидуальном комплекте находятся:**

**- бланк регистрации (в случае их использования);**

**- бланки ответов № 1;**

**- бланки ответов № 2 (лист 1 и лист 2);**

**-КИМ.**

**Внимательно просмотрите текст КИМ, проверьте наличие полиграфических дефектов, количество страниц КИМ.**

**В случае если вы обнаружили несовпадения, обратитесь к нам.**

*Сделать паузу для проверки участниками комплектации ИК.*

*В случае обнаружения брака или некомплектности индивидуального комплекта ЭМ— выдать участнику ГИА новый индивидуальный комплект ЭМ.*

**Приступаем к заполнению бланков.**

**Записывайте буквы и цифры в соответствии с образцом на бланке. Каждая цифра, символ записывается в отдельную клетку, начиная с первой клетки.**

**Заполните регистрационные поля в соответствии с информацией на доске (информационном стенде) гелевой или капиллярной ручкой с чернилами черного цвета. При отсутствии такой ручки обратитесь к нам, так как бланки, заполненные иной ручкой, не обрабатываются и не проверяются.**

*Обратить внимание участников на доску.*

**Заполните поля: «Дата проведения экзамена», «Код региона», «Код образовательной организации», «Номер и буква класса (при наличии), «Код пункта проведения ГИА», «Номер аудитории». При заполнении поля «Код образовательной организации» обратитесь к нам, поле «Класс» заполняйте самостоятельно.**

**Заполните сведения о себе: фамилия, имя, отчество (при наличии), данные документа, удостоверяющего личность.**

*Сделать паузу для заполнения участниками регистрационных полей бланков.*

**Поставьте вашу подпись строго внутри окошка «Подпись участника ГИА».**

*В случае если участник экзамена отказывается ставить личную подпись в поле «Подпись участника ГИА», организатор в аудитории ставит свою подпись в поле участника экзамена.*

*В случае если участник ГИА с ОВЗ, участник ГИА-ребенок — инвалид и инвалид не в состоянии по состоянию здоровья поставить свою подпись, подпись ставится ассистентом указанного участника ГИА либо ответственным организатором в аудитории.*

*Проверить у каждого участника ГИА правильность заполнения им регистрационных полей бланков и соответствие данных участника ГИА (ФИО, серии и номера документа, удостоверяющего личность) в бланке и документе, удостоверяющем личность.*

**Напоминаем основные правила по заполнению бланков ответов.**

**При выполнении заданий внимательно читайте инструкции к заданиям, указанные у вас в КИМ. Записывайте ответы, начиная с первой клетки, в соответствии с этими инструкциями.**

**При выполнении заданий с кратким ответом ответ необходимо записывать справа от номера задания, начиная с первой позиции. Каждый символ записывается в отдельную ячейку.**

**Не разрешается использовать при записи ответа на задания с кратким ответом никаких иных символов, кроме символов, указанных в КИМ.**

**Вы можете заменить ошибочный ответ.**

**Для этого в поле «Замена ошибочных ответов» следует внести номер задания, ответ на который следует исправить, а в строку записать новое значение верного ответа на указанное задание.**

**Обращаем ваше внимание, что на бланках запрещается делать какиелибо записи и пометки, не относящиеся к ответам на задания. Вы можете делать пометки в черновиках и КИМ. Также обращаем ваше внимание на то, что ответы, записанные в черновиках и КИМ, не проверяются.**

**В случае нехватки места в бланке для записи ответов обратитесь к нам для получения дополнительного бланка для записи ответов.**

**По всем вопросам, связанным с проведением экзамена (за исключением вопросов по содержанию КИМ), вы можете обращаться к нам. В случае необходимости выхода из аудитории оставьте ваши экзаменационные материалы и черновики на своем рабочем столе. Организатор проверит** **комплектность оставленных вами экзаменационных материалов, после чего вы сможете выйти из аудитории. На территории пункта вас будет сопровождать организатор.**

**В случае плохого самочувствия незамедлительно обращайтесь к нам. В ППЭ присутствует медицинский работник. Напоминаем, что по состоянию здоровья вы можете досрочно завершить экзамен и прийти на пересдачу.**

**Не забывайте переносить ответы из черновиков и КИМ в бланки ответов гелевой или капиллярной ручкой с чернилами черного цвета.**

**Инструктаж закончен. Перед началом выполнения экзаменационной работы, пожалуйста, успокойтесь, сосредоточьтесь, внимательно прочитайте инструкцию к заданиям КИМ и сами задания.**

**Начало выполнения экзаменационной работы:** *(объявить время начала)*

**Окончание выполнения экзаменационной работы:** *(указать время)*

*Запишите на доске время начала и окончания выполнения экзаменационной работы.*

*Время, отведенное на настройку необходимых технических средств, используемых при проведении экзаменов, инструктаж участников ГИА, печать ЭМ (в случае, если такое решение было принято ОИВ), выдачу участникам ГИА ЭМ, черновиков (за исключением дополнительных бланков и черновиков, выдаваемых во время проведения экзамена), заполнение участниками ГИА регистрационных полей бланков, а также перенос ассистентом ответов участников ГИА с ОВЗ, участников ГИА — детей инвалидов и инвалидов в бланки, в общее время выполнения экзаменационной работы не включается.*

**Вы можете приступать к выполнению заданий. Желаем удачи!**

*За 30 минут до окончания выполнения экзаменационной работы необходимо объявить:*

**До окончания выполнения экзаменационной работы осталось 30 минут.**

**Не забывайте переносить ответы из КИМ и черновиков в бланки гелевой или капиллярной ручкой с чернилами черного цвета.**

*За 5 минут до окончания выполнения экзаменационной работы необходимо объявить:*

**До окончания выполнения экзаменационной работы осталось 5 минут.**

**Проверьте, все ли ответы вы перенесли из КИМ и черновиков в бланки.**

*По окончании выполнения экзаменационной работы объявить:*

**Выполнение экзаменационной работы окончено. Положите экзаменационные материалы на край стола. Мы пройдем и соберем ваши экзаменационные материалы.**

*Организаторы осуществляют сбор экзаменационных материалов с рабочих мест участников ГИА в организованном порядке.*

48

Приложение № 9 к приказу Министерства образования и науки Смоленской области от « <u>*3 ≯* » *03* 2024 г. № *309 ~ 0* ®</u>

## **ЖУРНАЛ**

# **учета участников государственной итоговой аттестации по образовательным программам основного общего образования, обратившихся к медицинскому работнику во время проведения экзамена**

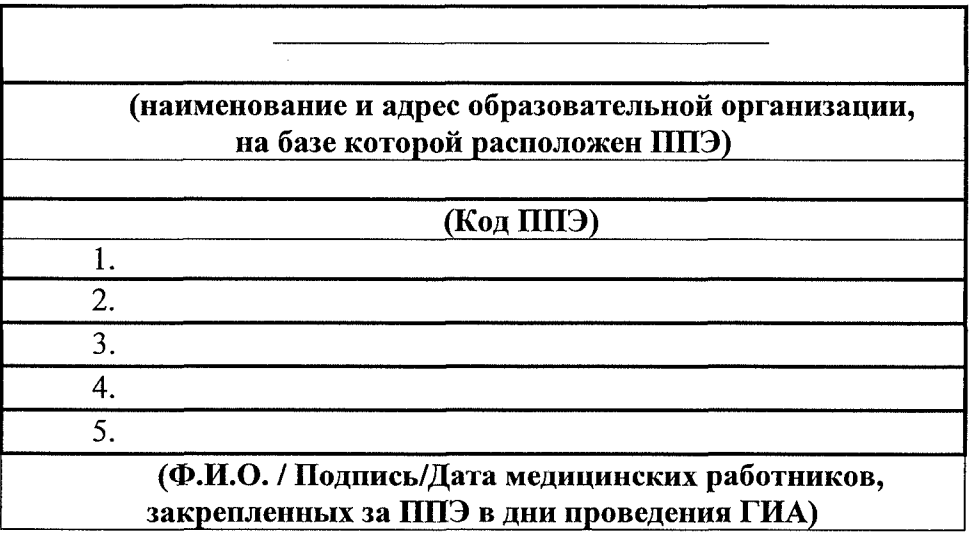

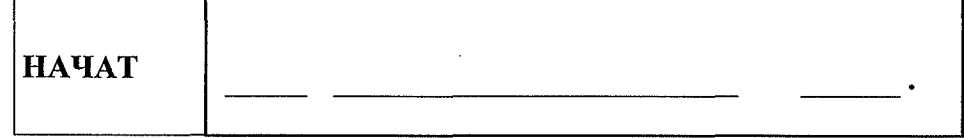

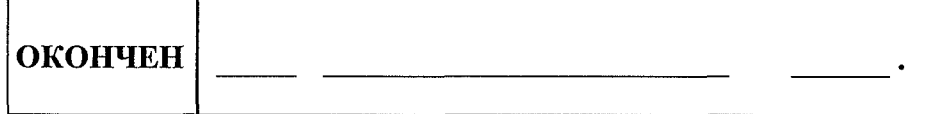

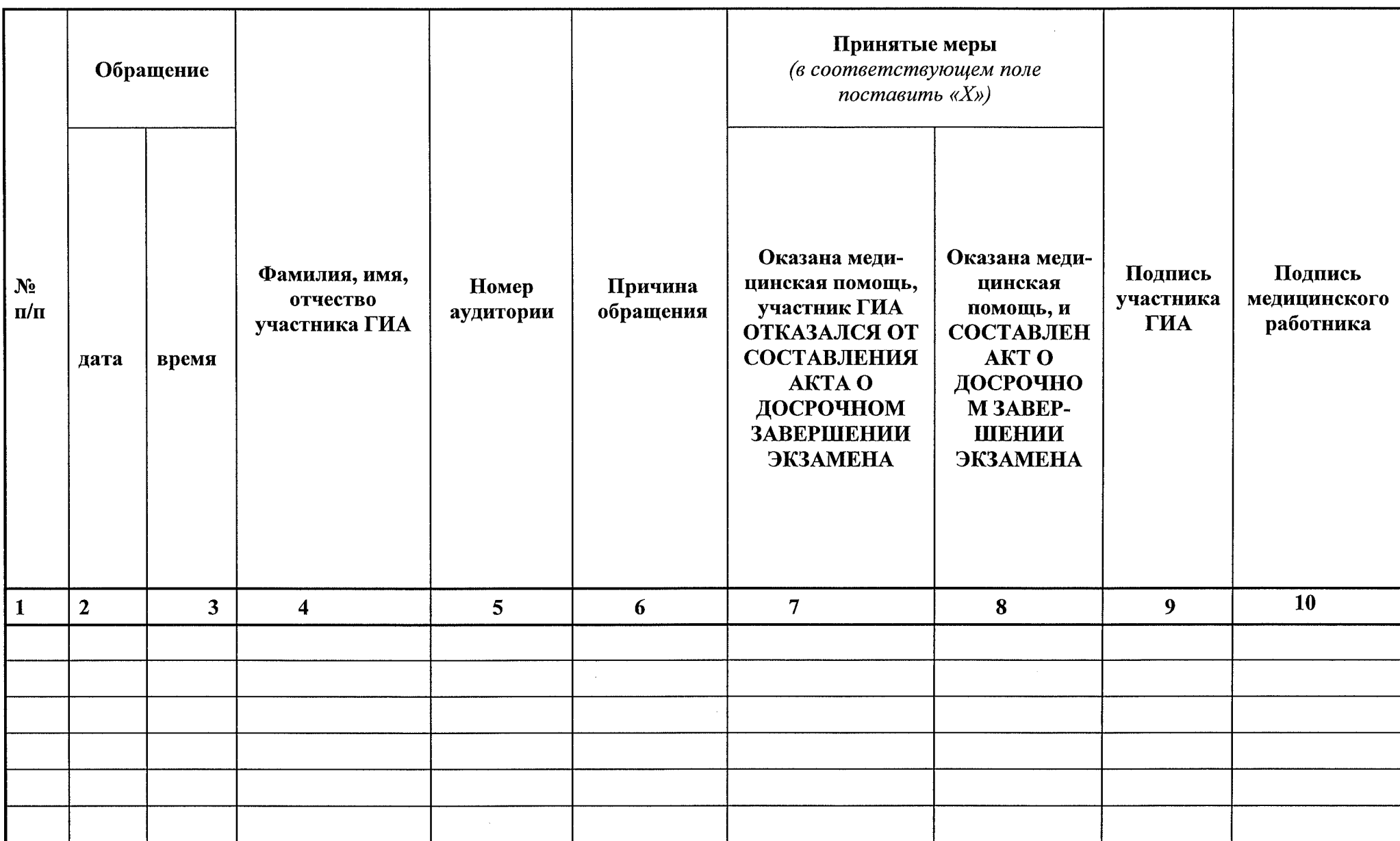

Приложение № 10 к приказу Министерства образования и науки Смоленской области от « *<3 ¥* » *0 3* 2024 г. № *ЗОЗ-Ол*

# **Правила заполнения бланков ответов участниками государственной итоговой аттестации по образовательным программам основного общего образования**

Участники ГИА выполняют экзаменационные работы на односторонних бланках, включающих в себя:

- бланк ответов № 1;

- бланк ответов № 2 (лист 1 и лист 2);

- дополнительный бланк ответов  $\mathbb{N}^2$ ;

- бланк регистрации по иностранным языкам (устная часть).

# **Основные правила заполнения бланков.**

Все бланки заполняются гелевой или капиллярной ручкой с яркими чернилами черного цвета.

Для выбора ответа в нужном поле заполненным используется символ метки **« X » .**

Символ метки («X») не должен быть слишком толстым.

Участник экзамена должен изображать каждую цифру и букву во всех заполняемых полях бланков, копируя образец ее написания из строки с образцами написания символов.

Каждое поле в бланках заполняется, начиная с первой позиции (в том числе и поля для занесения фамилии, имени и отчества (при наличии) участника экзамена, реквизитов документа, удостоверяющего личность).

Если участник экзамена не имеет информации для заполнения какого-то конкретного поля, он должен оставить его пустым (не делать прочерков).

При записи ответов необходимо строго следовать инструкциям по выполнению работы (к группе заданий, отдельным заданиям), указанным в КИМ.

На бланках, а также на дополнительных бланках не должно быть пометок, содержащих информацию о личности участника экзамена.

## **Категорически запрещается:**

- делать в полях, вне полей бланков, дополнительных бланков какие-либо записи и (или) пометки, не относящиеся к содержанию полей указанных бланков;

- использовать для заполнения бланков цветные ручки вместо черной, карандаш, иные письменные принадлежности, средства для исправления внесенной в бланки информации (корректирующую жидкость, ластик и др.).

# **Заполнение листа (бланка) ответов на задания с кратким ответом**

По указанию ответственного организатора в аудитории участники экзамена заполняют верхнюю часть бланков.

Ответственный организатор в аудитории проверяет правильность заполнения регистрационных полей у каждого участника экзамена и соответствие данных участника экзамена (ФИО, серии и номера документа, удостоверяющего личность) в регистрационных полях и документе, удостоверяющем личность. В случае обнаружения ошибочного заполнения регистрационных полей организаторы дают указание участнику экзамена внести соответствующие исправления.

Исправления могут быть выполнены следующими способами:

- запись новых символов (цифр, букв) более жирным шрифтом поверх ранее написанных символов (цифр, букв);

- зачеркивание ранее написанных символов (цифр, букв) и заполнение свободных клеточек справа новыми символами (цифрами, буквами). Данный способ возможен только при наличии достаточного количества оставшихся свободных клеточек.

Заполнение полей «Удален с экзамена в связи с нарушением Порядка» или «Не завершил экзамен по уважительной причине» организатором в аудитории **обязательно,** если участник экзамена удален с экзамена в связи с нарушением установленного Порядка или не завершил экзамен по объективным причинам. Отметка организатора в аудитории заверяется подписью организатора в специально отведенном для этого поле «Подпись ответственного организатора».

В случае если участник экзамена отказывается ставить личную подпись в поле «Подпись участника ГИА», организатор в аудитории ставит свою подпись в поле участника экзамена.

В средней части бланка ответов № 1 краткий ответ записывается справа от номера задания.

Ответ на задание с кратким ответом нужно записать в такой форме, в которой требуется в инструкции к данному заданию (или группе заданий), размещенной в КИМ перед соответствующим заданием или группой заданий (рис. 1).

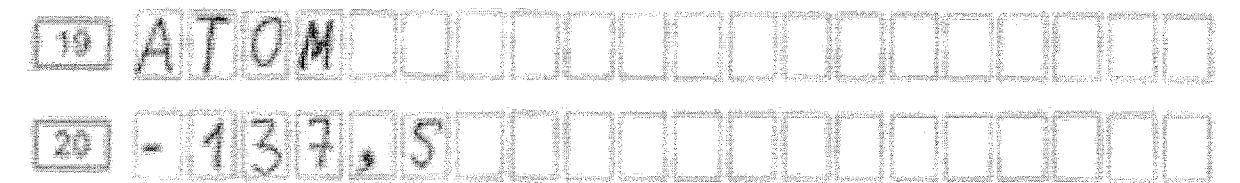

Рис. 1

Не разрешается использовать при записи ответа на задания с кратким ответом никакие иные символы, кроме символов кириллицы, латиницы, арабских цифр, запятой и знака «дефис» («минус»), диакритических знаков, образцы которых даны в верхней части листа (бланка).

Краткий ответ в соответствии с инструкцией к заданию может быть записан только в виде:

- одной цифры;
- целого числа (возможно использование знака «минус»);
- конечной десятичной дроби (возможно использование знака «минус»);
- последовательности символов<sup>94</sup>, состоящей из букв и (или) цифр;

**<sup>94</sup> В случае если ответ на задание требуется записать в виде последовательности цифр (чисел) или букв, то ответ в поле бланка ответа № 1 необходимо записать в соответствии с инструкцией. к заданию: в виде последовательности цифр (чисел) или букв, без каких-либо разделительных символов, в том числе пробелов, т.е. нельзя оставлять пустые клеточки, запятые и другие разделительные символы между цифрами (числами) или буквами) последовательности. При оценивании кратких ответов на задания, где ответом является последовательность**

- слова или словосочетания (нескольких слов).

Если в ответе больше символов, чем количество клеточек, отведенных для записи ответов на задания с кратким ответом, то ответ записывается в отведенном для него месте, не обращая внимания на разбиение этого поля на клеточки. Ответ должен быть написан разборчиво, более узкими символами в одну строчку, с использованием всей длины отведенного под него поля. Символы в ответе не должны соприкасаться друг с другом. Термин следует писать полностью. Любые сокращения запрещены.

#### **Замена ошибочных ответов.**

В нижней части бланка ответов № 1 предусмотрены поля для записи исправленных ответов на задания с кратким ответом взамен ошибочно записанных.

Для замены ответа, внесенного в бланк ответов № 1, нужно в соответствующих полях замены проставить номер задания, ответ на который следует исправить, и записать новое значение верного ответа на указанное задание (рис. 2).

В случае если в области замены ошибочных ответов на задания с кратким ответом будет заполнено поле для номера задания, а новый ответ не внесен, то для оценивания будет использоваться пустой ответ (т.е. задание будет засчитано невыполненным). Поэтому в случае неправильного указания номера задания в области замены ошибочных ответов, неправильный номер задания следует зачеркнуть.

Ниже приведен пример замены.

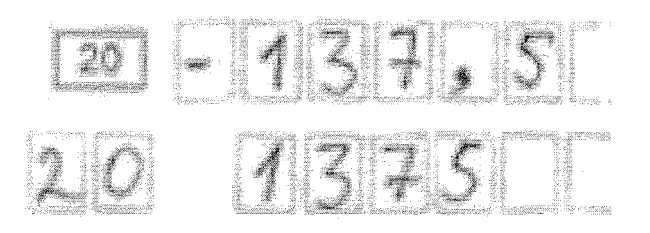

Рис. 2

Ответственный организатор в аудитории по окончании выполнения экзаменационной работы участником экзамена должен проверить бланк ответов № 1 участника экзамена на наличие замены ошибочных ответов на задания с кратким ответом. В случае если участник экзамена осуществлял во время выполнения экзаменационной работы замену ошибочных ответов, организатору необходимо посчитать количество замен ошибочных ответов, в поле «Количество заполненных полей «Замена ошибочных ответов» поставить соответствующее цифровое значение, а также поставить подпись в специально отведенном месте.

В случае если участник экзамена не использовал поле «Замена ошибочных ответов на задания с кратким ответом» организатор в поле «Количество заполненных полей «Замена ошибочных ответов» ставит «X» и подпись в специально отведенном месте.

**символов, порядок следования символов последовательности влияет на оценивание такого ответа. При этом разделительные символы, в том числе пробелы, запятые и пр. будут игнорироваться.**

**Заполнение бланков ответов № 2 (лист 1 и лист 2) и дополнительного бланка ответов № 2, а также ланка устного экзамена**

Бланк ответов № 2 (лист 1 и лист 2) предназначены для записи ответов на задания с развернутыми ответами (строго в соответствии с требованиями инструкции к КИМ и к отдельным заданиям КИМ). Запрещается делать какие-либо записи и пометки, не относящиеся к ответам на задания, в том числе содержащие информацию о персональных данных участника экзамена.

Записи в бланк ответов № 2 (лист 1 и лист 2) делаются **ТОЛЬКО на лицевой стороне каждого бланка! Оборотные стороны бланка ответов № 2 (лист 1 и лист 2) не заполняется!**

Запрещается делать какие-либо записи и пометки, не относящиеся к ответам на задания, в том числе содержащие информацию о персональных данных участника экзамена. При наличии записей и цометок ответы, внесенные в бланки ответов № 2 (лист 1 и лист 2), не проверяются.

Дополнительный бланк ответов № 2 выдается организатором в аудитории по требованию участника экзамена **в случае недостаточного количества места для записи развернутых ответов на бланке ответов № 2 (лист 1 и лист 2).**

Поле для записи цифрового значения кода дополнительного бланка ответов № 2 и (или) следующего дополнительного бланка ответов № 2 заполняется **организатором в аудитории только при выдаче следующего дополнительного бланка ответов № 2,** если участнику экзамена не хватило места на ранее выданных дополнительных бланках ответов № 2. В этом случае организатор в аудитории вносит в это поле цифровое значение кода следующего дополнительного бланка ответов № 2, который выдаёт участнику экзамена для заполнения. Если дополнительный бланк ответов № 2 не выдавался, то указанное поле остается пустым.

Бланк регистрации по иностранным языкам (устная часть) заполняется так же, как регистрационная часть бланка ответов № 1. В поле «Номер аудитории» указывается номер аудитории проведения устного экзамена.